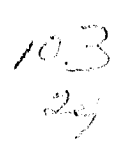

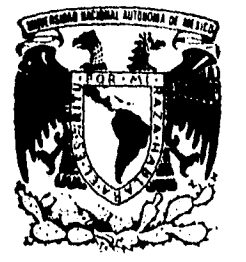

# UNIVERSIDAD NACIONAL AUTONOMA **DE MÉXICO** 11.1••••••••11.1~I141

FACULTAD DE ESTUDIOS SUPERIORES **CUAUTITLAN** 

"RECEPTOR DE SEÑALES VIA SATELITE (GP2010) DEL SISTEMA GLOBAL DE POSICIONAMIENTO (G.P.S.); CON DISEÑO Y CONSTRUCCION DE UN FILTRO PREVIO EN MICRO-CINTAS"

#### S Ŝ T E I

**QUE PARA OBTENER EL TITULO** DE: INGENIERO MECANICO ELECTRICISTA P R E S E N  $T = A$ 

**JOSE ALBERTO RAMIREZ AGUILAR** 

ASESOR DR. OLEXANDR MARTYNYUK

CUAUTITLAN IZCALLI, EDO, DE MEX.

1996

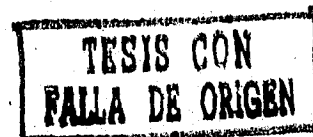

 TESIS CON FALLA DE ORIGEN

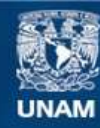

Universidad Nacional Autónoma de México

**UNAM – Dirección General de Bibliotecas Tesis Digitales Restricciones de uso**

## **DERECHOS RESERVADOS © PROHIBIDA SU REPRODUCCIÓN TOTAL O PARCIAL**

Todo el material contenido en esta tesis esta protegido por la Ley Federal del Derecho de Autor (LFDA) de los Estados Unidos Mexicanos (México).

**Biblioteca Central** 

Dirección General de Bibliotecas de la UNAM

El uso de imágenes, fragmentos de videos, y demás material que sea objeto de protección de los derechos de autor, será exclusivamente para fines educativos e informativos y deberá citar la fuente donde la obtuvo mencionando el autor o autores. Cualquier uso distinto como el lucro, reproducción, edición o modificación, será perseguido y sancionado por el respectivo titular de los Derechos de Autor.

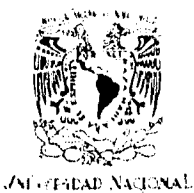

**MEXIC:** 

٧

### FACULTAD DE ESTUDIOS SUPERIORES CUAUTITLAN UNIDAD DE 144 AWNITRACION ESCOLAR . DEPARTAMENTO DE EXAMENES PROFESIONALES

SUNTO: VOTOS APROBATORIOS

DR. JAIME KELLER TORRES DIRECTOR DE LA FES-CUAUTITLAN PRESENTE.

> AT'N: Ing. Rafael Rodriguez Ceballos Jefe del Departamento de Exámenes Profesionales de la F.E.S. - C.

Con base en el art. 28 del Reglamento General de Exámenes. nos permitimos comunicar de tesis: "Receptor de señales vía satélite (GP2010) del Sistema Global de Posicionamiento (G.P.S.); con diseño y construcción de un filtro previo en micro-cintas".

que presenta el pasante: José Alberto Ramírez Aguilar con número de cuenta: 8808278-5 para obtener el TITULO de:

Ingeniero Mecánico Electricista

Considerando que dicho trabajo reúne los requisitos necesarios para ser discutido en el EXAMEN PROFESIONAL correspondiente, otorgamos nuestro VOTO APROBATORIO.

ATENTAMENTE. "POR MI RAZA HABLARA EL ESPIRITU" Cuautitlán Izcallí, Edo. de M4x., a  $\frac{5}{2}$  de septiembre de 199.6.

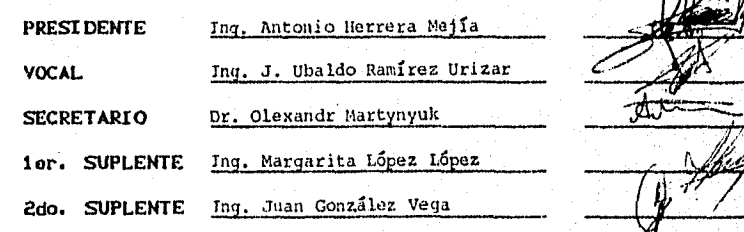

7

**WiE/DCP/VAP/Ot** 

### *ellt9E1t7e) S*

*ritradesea al eREn9,f,R...*  Por permitirme el soplo de vida hasta este momento, por hacer *'fealdad 9 Izad" offfftaittift e,\* meta tare aaltelada coa mí ¡amiba, frez ara 9 todo la arre me 'fa dado" .914de:a Jef7o,* 

### $\odot$

*"114 9,E.S,*  Por brindarme la gran oportunidad de formarme en sus aulas *uodzietJam4u, eaffdaa fiara la lliotatiolfc del domine.* 

### $\odot$

*rir 444 t<te* **P;e57SSORES..,**  *ea'c f#44<ed raye la afretereffidad de ecw9fatfiti aua emardacted4d,* 

### $\odot$

*rit DR. 04E2'.417)R llt.fiR71(10(14'. "*  Por aceptar la dirección de esta tesis, así como por su paciencia  $\bm{\varphi}$  apoyo durante el desarrollo de la misma.

### $\odot$

**rist P.2** *T.V.E, 9 frota dele. 9...*  Por el apoyo, así como por permitirme contribuir con mi granito de arena, *ae acyfamteeimteate de otieden4 auturifeidad.* 

### DEDICATORIAS

Dedico esta tesis principalmente a mi MADRE... iNcvuit Iloradaeza i19(44 7leanetal, pon aa 9*,*tag afino mmal y económico, por sus desvelos y por todo lo que significa para mi desde que me trajo al mundo.

### $\odot$

 $A$  mi  $PAPRE...$ José Guadalupe Ramírez Chavez, por sus consejos oportunos y por lograr grabar en mi, el anhelo de ser alguien en la vida.

### $\odot$

A mis HERMANOS... Guadalupe. Rosalba, Augeles y Octavio por su apoyo y comprensión brindados durante toda mi carrera.

## $\odot$

A mis FAMILIARES... Por ser otro gran motivo para mi superación como persona y como profesionista universitario.

### $\odot$

### $A$ *mis*  $AM$ 1905...

Zuienes me comprendierón y ayudaron para lograr una de mis principales metas, así como a todas esas personas con quienes tuve la oportunidad de compartir sus bellos sentimientos.

 $\mathbf{u}$ 

### INDICE

*',11167,* 

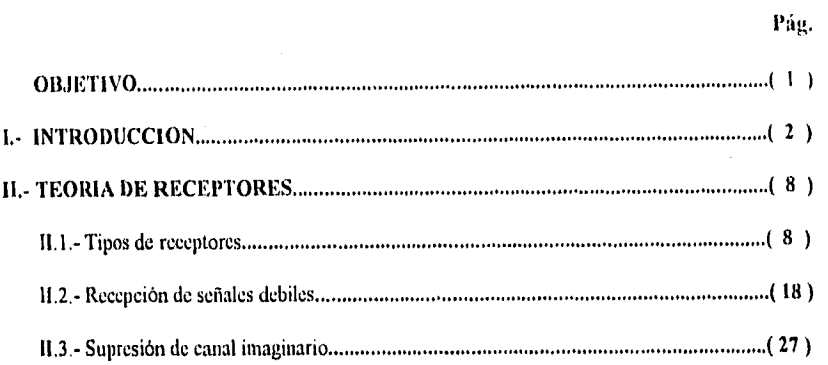

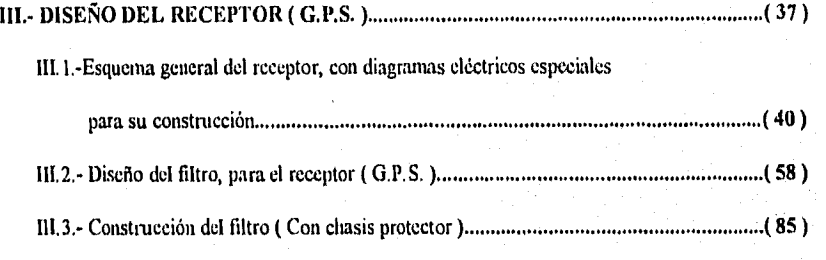

IV.- RESULTADOS EXPERIMENTALES ( 90 )

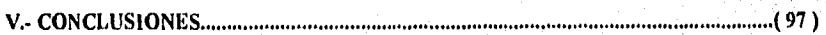

BIBLIOGRAFIA ( 99 )

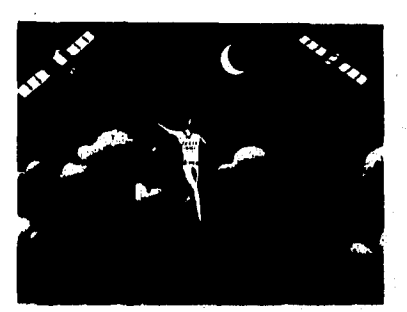

### *"RECEPTOR DE SEÑALES VIA SATELITE ( GP2010 ) DEL SISTEMA GLOBAL DE POSICIONAMIENTO ( G.P.S. ), CON DISEÑO Y CONSTRUCCION DE UN FILTRO PREVIO EN MICRO-CINTAS"*

### *OBJETIVO*

**HYGGSY** 

 $\mathbf{1}$ 

#### *DISEÑAR Y CONSTRUIR UN FILTRO EN MICRO•CINTAS PARA LA SUPRESION DE SEÑALES NO DESEAIMS EN EL RECEPTOR G.P1 ); AS! COMO IMPLEMENTAR LOS ESQUEMATICOS Y REQUERIMIENTOS PARA LA CONSIRUCCION Y FUNCIONAMIENTO DEL RECEPTOR EN ESTUDIO.*

2

#### SISTEMA GLOBAL DE POSICIONAMIENTO ( G.P.S.)

Para introducirnos al Sistema Global de Posicionamiento ( G.P.S.), se comenzará mencionando que *es* obvio pensar que la determinación de la posición de personas u artefactos en la superficie de la tierra, es de suma importancia para quien vive por ejemplo navegando.

Desde hace muchos años atrás, las estrellas u otros astros fuerón utilizados para determinar aproximadamente la posición de algún navegante, desde luego que es poco efectivo si consideramos que solo es posible emplear este camino por las noches.

Como consecuencia de las necesidades de localización de dichos navegantes, se espero la llegada del Sistema Global De Posicionamiento ( G.P.S. ).

Dicho método es precisamente un sistema de navegación vía satélite, el cual opera en un. sistema coordenado cartesiano llamado Earth Centered, Earth fixed X,Y,Z, ( E.C.E.F. ), es decir un sistema tridimensional centrado en la tierra.

Este sistema es administrado por la "Armada de los Estados Unidos de América", en especifico por la "División de Sistemas *y* Comandos del Espacio del Departamento de Defensa", como la AFI) localizada en los Angeles California; corno podernos damos cuenta, el presente sistema *es* originalmente para fines militares, pero en la actualidad ya es usado en aplicaciones civiles por usuarios comunes, por medio del canal de "Libre acceso ( C/A )".

Los principios del ( G.P.S. ) se arraigaron a la corporación Aerospacial, establecí h en Juho de 1960, para emplearse en problemas que involucran sistemas espaciales, balística y misiles

Desde luego el ( G.P.S. ) se encuentra a todo lo ancho del inundo, exacto y preciso; dado su desempeño en los sistemas de navegación tridimensional; esto porque en la navegación en el espacio tridimensional se hacen tres mediciones "independientes" de cantidades que se sabe se relacionan funcionalmente con la posición del navegante.

En el ( G.P.S. ) las mediciones son de las distancias o alcances desde los satélites, hasta el receptor del navegante; y como se ha dicho, el sistema ( G.P.S.) es entonces un sistema de navegación pasivo en lo que corresponde al usuario, ya que solo la recepción de señales transmitidas por satélite es utilizada por el navegante para calcular su posición, y se sabe que esta misma se obtiene tanto de las distancias y tiempos, como de las posiciones o efemérides de cada uno de los satélites que radian su información en ( Seudo-Ruido ), hacia el receptor del usuario, se encuentre donde se encuentre.

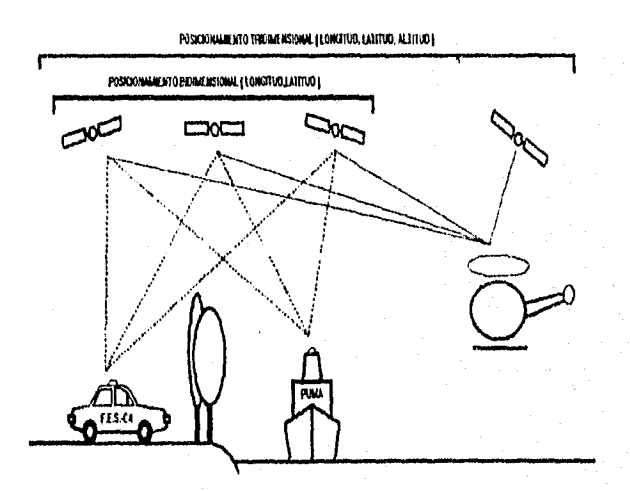

Para lograr las mediciones auteriores , el (G.P.S.) emplea su constelación de 18 satélites, en órbitas de inclinación. 12 horas con  $55^\circ$  de inclinación.

eansi

Es importante mencionar que estos 18 satélites están distribuidos en las 6 órbitas, en particular 3 por cada una de ellas.

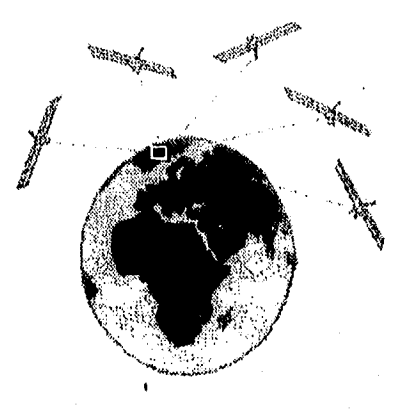

También el (G.P.S,), es un sistema de navegación de la segunda generación en el que se aplica la tecnología telemétrica de seudorniido ( PN ), creada por la N.A.S.A.,

Ahora bien, el ( G.P.S. ) es un sistema de navegación pasivo en lo que corresponde al usuario, ya que sólo la recepción de señales transmitidas por satélite es utilizada por el navegante para calcular la posición.

Quiero desde luego mencionar que en el ( G.P.S. ) se emplea la recepción simultánea o casi simultanea de señales de 4 satélites para calcular 3 coordenadas de posición y una diferencia de tiempo, debida al error entre los relojes del satélite y del usuario.

Básicamente, existe una expresión, que relaciona tanto distancias del centro de la tierra al satélite, representado por el vector  $(r<sub>i</sub>)$ , como las llamadas efemérides de los satélites, representándose por medio de otro vector simbolizado por  $(\vec{r}_r)$ , los cuales nos dan como resultado otro vector el cual es el que nos interesa y su notación es la siguiente:  $(\vec{R}_i)$ .

angg

La primera expresión es la que se expone a continuación:

$$
\vec{R}_i = |\vec{r}_i - \vec{r}_i|
$$

De la cual se deriva la ecuación principal siguiente:

$$
\vec{R}_{i} = \left[ \left( S V_{xi} - R_{x} \right)^{2} + \left( S V_{ri} - R_{r} \right)^{2} + \left( S V_{zi} - R_{z} \right)^{2} \right]^{1/2}
$$

Ahora bien, como nos podemos dar cuenta, dicha expresión se deriva de una diferencia de vectores, los cuales son obtenidos del diagrama ( E.C.E.F. ), para lo cual se incluye el siguiente esquema:

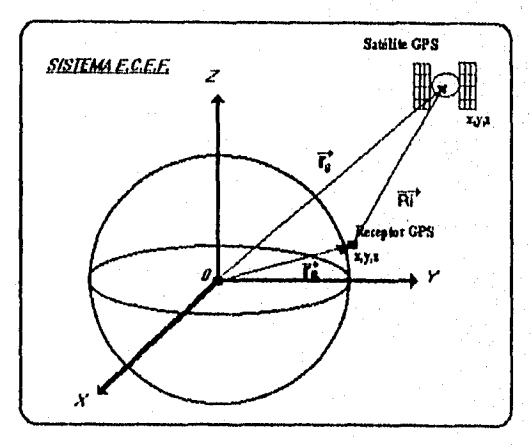

Necesariamente hay que sumarle a nuestra expresión principal una constante ( b ), la cual

representa el desvio o error del reloj propio del usuario en metros (m.)

De tal manera que nuestras expresiones quedan de la siguiente forma:

$$
R_i = f(x, y, z, b)
$$
  

$$
R_i = [(SV_{xi} - X)^2 + (SV_{xi} - Y)^2 + (SV_{xi} - Z)^2]^{1/2} + b
$$

La nomenclatura empleada es:

 $SV_{X_t}$ ,  $SV_{Y_t}$ ,  $SV_{Z_t}$  = Son las coordenadas del *i* - ésimo satélite.

 $X, Y, Z =$ Son las coordenadas del usuario.

 $b = Es$  el desvío o error de reloj del usuario en metros.

 $R_i$  = Medición comúnmente llamada seudo-distancia.

Una vez calculados los valores, que se relacionan con la posición del usuario, dichos datos se transfieren al software, para su transformación a datos principales que interesan al usuario, dichos datos son: Latitud, longitud y altitud respectivamente.

Ahora en cuanto a las frecuencias, podemos decir que cada satélite radia Seudo-Códigos en 2 frecuencias:

> Li ----... 1575.42 MHZ. Lz ..----- 1227.60 MHZ.

 $L_1$  es modulada con 2 tipos de códigos el : ( $C/A$ ) y el código de precisión (P).

Dicho lo anterior, mencionare que es tal el uso del sistema, que las estaciones de control de la tierra, pueden libremente introducir tiempos y errores de posición dentro de las transmisiones de los satélites.

 $\ddot{\mathbf{0}}$ 

Dicha estrategia es la llamada "SEI.ECTIVE AVILITY". la cual cumple piecisainenie la función de reducir la precisión de civiles y de usuarios no autorizados . con un error de hasta 100 ni en un 90% del tiempo . lo cual da una precisión muy mala, para direccionar anuas.

Pero ahora los efectos del ( SA ), pueden virtualmente eliminarse en un área determinada, usando lo que se conoce como "DIFFERENTIAL GLOBAL POSITION SYSTEM" ( D.G,P.S. ), la cual es una técnica que requiere de 2 receptores, en donde uno de estos tiene la función de distinguir o conocer la posición del navegante, lo que ayuda a que las inspecciones y mediciones sean precisas, aún cuando se encuentre involucrado el ( SA ).

Finalmente mencionaré que "Motorola" por su parte tiene desarrollado un sistema, para identificar con exactitud la posición de un vehículo y proveer de instniceiones para seguirlo.

 $\sim$ 

#### II, I-. TIPOS DE RECEPTORES

Antes que nada se mencionara que existen en el mundo una gran variedad de receptores para sistemas de comunicación, es decir que los hay desde su forma más exacta y compleja, por ejemplo, desde un simple "Cristal Radio Receptor" , hasta el más lejano y complejo receptor de "Radar".

Entre los requerimientos más importantes, están el sistema *de* modulación usado, la o las frecuencias de operación, así como rangos y tipos de despliegues para la información, lo cual variara dependiendo de la señal inteligente recibida.

Sin embargo, algo muy importante que es necesario recalcar, es que la mayoría de los receptores se basan en el principio del receptor "SUPERHETERODYNE", el cual se describe con detalle en lo consecuente de esté capítulo.

Ahora, es indudable que las diferentes formas de reeeptores,( todos ellos con sus respectivas ventajas y desventajas ), han estado presentes a través del tiempo, pero básicamente y en conclusión, solo 2 tienen *una* utilización práctica y desde luego comercial, *los* cuales son los siguientes

\* Los receptores TRF ( Tuned Radio Frecuency ).

y

\* Los receptores SU ( Superheterodyne ).

De los 2 tipos, los más usados hoy en día son los ( superheterodyne ) e incluso los sistemas más modernos para comunicaciones cuentan con esté tipo.

### RECEPTOR ( T.R.F ) SINTONIZADOR DE RADIO FRECUENCIAS.

Creo conveniente mencionar que poco antes *de* la segunda guerra mundial, el tipo más común de receptor era el ( TRF ), cuya constitución, *es* presentada a continuación :

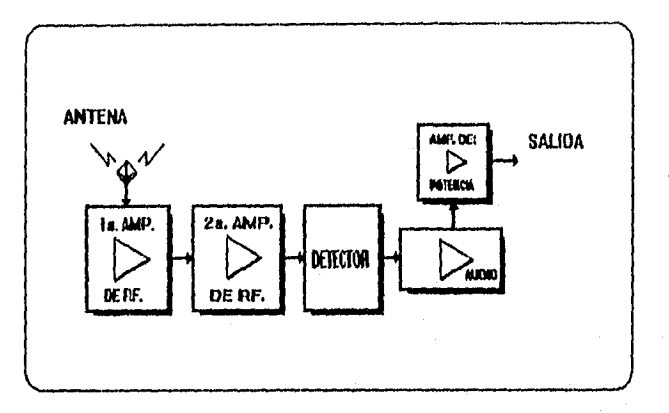

FIG. 2.1.1 Diagrams de bloques típico de receptor (TRF)

Se puede mencionar que dicho sistema, sigue una simple lógica y las virtudes o ventajas de este tipo de receptor, ( por lo cual en su momento fue muy usado )son :

#### • SIJ SIMPLICIDAD.

### Y

### \* ALTAMENTE SENSITIVO.

De las anteriores ventajas se desprendió que su empleo se encaminara' a aplicaciones especiales, que no era posible llevar acabo con los receptores existentes hasta ese entonces como los siguientes :

¢

\* CRISTALES ( Principalmente ).

#### **• RECEPTORES REGENERATIVOS.**

Y

\* RECEPTORES SUPERREGENERATIVOS.

Ahora analizando el diagrama de bloques anterior, mencionare que dicho receptor cuenta con 2 o 3 amplificadores de RF todos acoplados o sintonizados conjuntamente, los cuales se ocupan de seleccionar y amplificar a la frecuencia que ingresa o que nos interesa y simultáneamente rechaza todas las frecuencias no deseadas.

Posteriomiente la señal es amplificada a un nivel apropiado o conveniente según la necesidad, inmediatamente después es demodulada y suministrada a un ( radio-altavoz ), pasando desde luego, por etapas de amplificación de audio.

presentas problemas al trabajar a frecuencias más altas. Tales receptores, trabajan a frecuencias comprendidas entre 535 y 1640Khz, ya que

El trabajar con frecuencias altas con este tipo de receptor, provoca principalmente inestabilidad, asociada con el insuficiente rechazo de frecuencias cercanas a la cual se trabaja.

*En* suma diremos que los receptores ( TRF ) sufren desde una variación en su ancho *de*  banda , por arriba de su rango sintonizado o ajustado.

#### SENSIBILIDAD

**PRODUCT** 

Ahora pasemos a lo que es la "SENSIMLIDAD" del receptor ( TRF ), donde dicho término nos indica la habilidad de amplificar señales debiles teniendo en unidades de voltaje simbolizándola en este caso como [ p J.

A menudo, la sensibilidad es expresada en  $\mu v$  J o en [ dB ], por debajo de Ivolt y proporcional a 3 puntos a lo largo del rango de frecuencias sintonizado, cuando la representación del receptor es lineahnente alta.

Resumiendo, el receptor (TRF) presenta una cierta sensibilidad a determinada frecuencia y para lo cual mostramos la curva típica de un receptor:

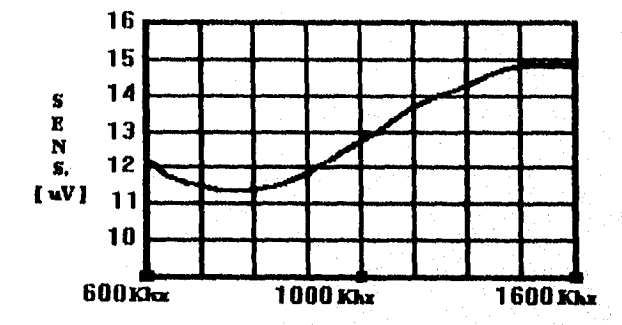

**Fig. 2.1.2 Curva Característica de un buen receptor** 

### **SELECTIVIDAD**

÷ί

A continuación pasaremos a la "SELECTIVIDAD" del receptor que nos ocupa en esté momento ( TRF ).

A la selectividad se le define como la capacidad a la cual el receptor es capaz de diferenciar o distinguir entre la señal deseada y otras frecuencias , incluyendo desde luego frecuencias de señales de radio y ruido,

 $\overline{\mathbf{u}}$ 

Una curva característica es la siguiente

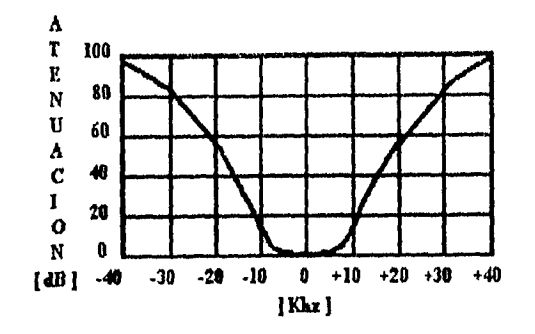

**Fig. 2.1.3 Curva clasica de la selectividad de un receptor** 

Como podernos ver, la curva nos muestra la *atenuación que* el receptor presenta u ofrece a señales con diferentes frecuencias.

Es importante mencionar, que desafortunadamente, el receptor ( TRF ) presenta problemas de "SELECTIVIDAD" lo que desde luego se traduce en la idea de reemplazarlo, en este caso por los receptores "HETERODINES" de los cuales se hablara más adelante,

De esta manera podemos mencionar, que las principales desventajas de este tipo de receptor

son :

- DIFICULTAD PARA LA OBTENCION DE ALTA GANANCIA EN FRECUENCIAS ALTAS,
- ES MUY PEQUEÑO EL ACOPLAMIENTO ENTRE LA ENTRADA Y LA SALIDA DE LAS ETAPAS DE AMPLIFICACION DE RF.
- EXISTEN DIFICULTADES DESDE EL DISEÑO DE LAS ETAPAS DE ( *RF ),* LO MISMO QUE PARA A JUSTAR CANALES CUYAS FRECUENCIAS SON RECHAZADAS.

### **RECEPTORES SUPERIIETERODYNE.**

Desde mi punto de vista, creo conveniente mencionar algo sobre los principios del receptor

**TAXES** 

 $\overline{12}$ 

"SUPERHETERODYNE" suplente del ( TRF ), para lo cual diremos que fue un Americano quien desarrollo esté tipo de receptor, cuyo nombre es • Edwin ll.Armstrong, y desde entonces básicamente todos los receptores de AM y FM entre otros muy sofisticados y complejos, se basan en este principio.

El diagrama a bloques de este tipo de receptor es presentado a continuación con la particularidad de que no presenta lo que se conoce como el ( CONTROL. AUTOMATICO DE GANANCIA) AGC:

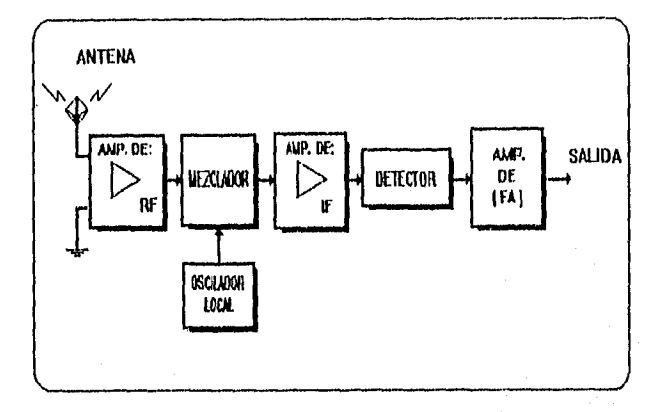

Fig. 2.1.4 Receptor superheterodine clasico sin [ C.A.G. ]

Ahora se presenta un mismo receptor pero con ( AGC ), caracteristica que se describirá

 $\overline{1}$ 

consecuentemente :

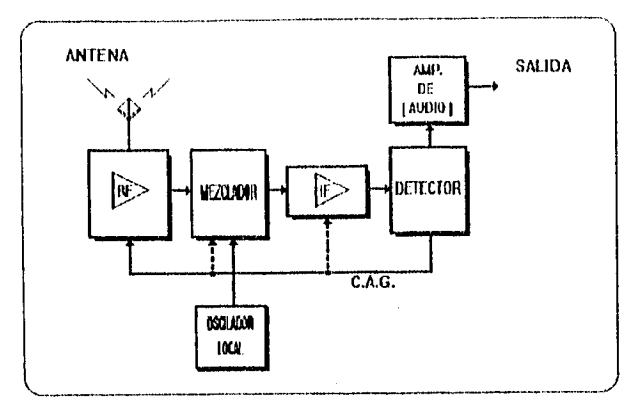

wagaan

 $14$ 

Hg. 2.1.5 Receptor ouperhetrundlne con ( C.A.G. I

Como podemos darnos cuenta, dicho tipo de receptor se presenta en diferentes versiones,

pero todas ellas tienen su propia razón y lógica.

Podemos notar que cuenta con algunos componentes esenciales del receptor (TRF), solo que

aquí ya incursionan algunas modificaciones como por ejemplo

#### ' MIXER ( Mezcladores )

- \* OSCILADORES LOCALES
- \* FRECUENCIAS INTERMEDIAS ( )
- ' CONTROLADORES AUTOMATICES DE GANANCIA ( AGC ) ( En la mayorla de los receptores de este tipo )
- TAMI3IEN SON COMUNES LOS SINTETIZADORES DE FRECUENCIAS

Mencionado lo anterior, explicaremos cada una de las etapas de dicho tipo de receptor en forma breve, para lo cual comenzaremos con el "AMPLIFICADOR DE RE".

Dicha sección es un circuito que se encuentra conectado a las termínales de la antena y es ahí donde se selecciona la frecuencia que se necesita y se rechaza a las frecuencias cercanas a está.

Las principales razones por las cuales se incluye esta etapa son principalmente las siguientes:

1-. Gran ganancia y mejora de la sensibilidad.

2- Se mejora el rechazo de tiecuencias imagmarias ( No doseables )

3- Se mejora la relación ( Señal / Ruido ).

4-. Se provee de radiación al oscilador local ( Es poco común ).

El tipo de circuito empleado para esta etapa es comúnmente el de acoplamiento de transformadores.

Finalmente es importante mencionar que se emplean muy a menudo los amplificadores con elementos activos como los ( FET y MOSFET ).

Posteriormente se encuentra lo que son los MIXER o mezcladores de frecuencias, los cuales están conectados directamente a los osciladores locales .

Generalmente en aplicaciones lo encontrarnos como ( MIXER / LO ), es decir esté se encarga de la conversión de frecuencias, en pocas palabras su función es hacer sumas y diferencias de frecuencias entre la señal de RF y el oscilador local, el cual tiene una señal con una frecuencia fija.

Todo este proceso lo que genera son las llamadas "FRECUENCIAS INTERMEDIAS".

Un circuito típico de un mezclador es el siguiente, el cual emplea un TBJ como elemento activo :

15

**Thursday** 

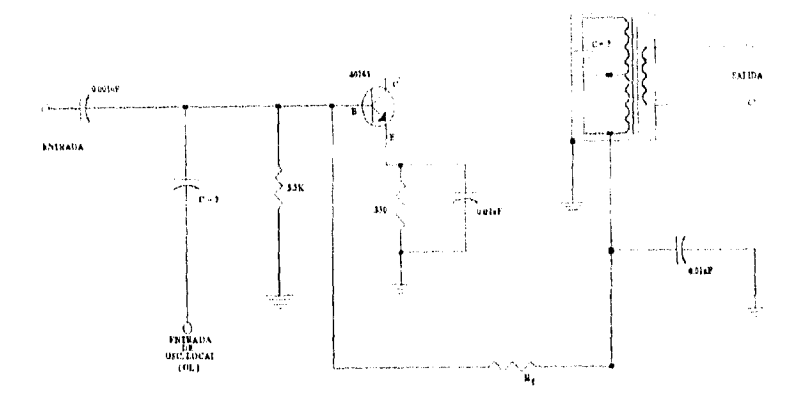

La intensión de contar con este tipo de frecuencias, es debido a que si la frecuencia es muy alta, la "sELEcTiViDAD" de nuestro receptor es de mala calidad y por ende una mala calidad de rechazo de las frecuencias no deseadas.

Posteriormente la etapa de amplificación no tiene mayor novedad, ya que su función es precisamente amplificar aquellas frecuencias intermedias (IF).

En lo que respecta al "DETECTOR" básicamente podemos mencionar que esta conjuntamente ligado con el "CONTROL AUTOMATICO DE GANANCIA", de tal manera que el detector es en cualquier parte del mundo el invento más empleado para demodular o detectar señales, de igual forma que su circuito eléctrico es generalmente diodo detector y su resistencia en paralelo, arreglos que cada uno de nosotros conocemos.

Es importante mencionar que cuando entra el ciclo positivo de RF, el capacitar ( C ) se carga casi al valor pico de la señal ( Vs ); y decae a traves de la resistencia, donde ( Vo) es el voltaje

16

seigge

resultante, cuyo tiempo constante de RC es bajo pero suficiente para mantener el rizo de la señal de tan pequeño como sea posible y desde luego lo suficientemente seguro para el circuito detector para seguir asegurando la modulación de las variaciones.

En lo referente al "CONTR01.. AUTomATICo DE GANANCIA" ( AGe ), es un sistema por medio del cual, todas las ganancias del receptor están variando automáticamente cuando hay cambios en la potencia de la señal recibida, es decir, este mantiene constante la ganancia de salida.

Frecuentemente nos damos cuenta, que las principales ventajas de este tipo de receptor son las que se enlistan a continuación :

#### I-. ALTA SENSIBILIDAD

2-. ALTA SELECTIVIDAD

3-. PUEDE SER USADO PARA RECEPCION DE SEÑALES DE TODO TIPO DENTRO DE SU PASA BANDA, TALES COMO DE T.V; FM, AM, SATELITES Y SEÑALES DE RADAR.

1-. NO ES TAN SUSCEPTIBLE A VARIACIONES DE TODO TIPO COMO DE LAS QUE ADOLECE EL ( TR' ).

### **REFERENCIAS**

[I] Kennedy,G. "ELECTRONIC COMMUNICATIONS SYSTEMS" [2] Wayne, T "ELECTRONIC COMMUNICATIONS SYSTEMS" [3] Miller, M "MODERN ELECTRONIC COMMUNICATIONS" [4] Paul, Y. "ELECTRONIC COMMUNICATION TECHNIQUES"

### RCECEPCION DE SEÑALES DEDILES

Algo muy importante que nos ocupa en la presente partición es la importancia de la relación "SEÑAL A RUIDO" ( S/N ), tanto de un sistema transmisor, como del receptor; incluyendo desde luego un parámetro importante como lo es "LA FIGURA DE RUIDO" entre otros de suma importancia, para una mejor recepción de señales vía satélite u otras vías.

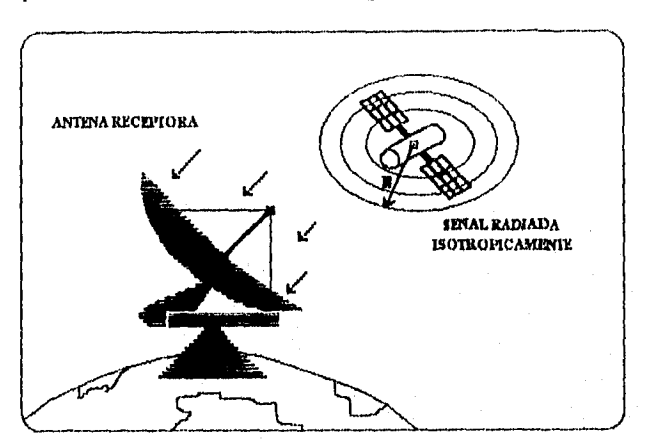

Para poder cubrir lo anterior, consideremos la siguiente figura ( 2.2.1 ):

Fig. 2.2.1 Emisión y recepción de señales isótropicas

Para comenzar mencionaremos que existen por todas partes diferentes tipos de ruidos- ( no se especificaran en detalle ), donde en comunicaciones la relación más comúnmente usada para conocer la relación entre la potencia de la señal y la potencia de ruido es la siguiente:

$$
\left[\frac{S}{N}\right] = 10\log_{10}\frac{P_{S}}{P_{N}}[dB]
$$
\n(2.2.1)

Donde

 $P_s$  = Potencia de señal

#### $P_N =$ Potencia de ruido

Es importante mencionar que dicho resultado es una cantidad relativa de ruido ( NOISF ) de la señal ( SIGNAL ).

Retomando la figura ( 2.2.1 ), los satélites cuentan con antenas de transmisión de señales, en este caso ( ISOTROPICAS ), las cuales radian su información con un cierto radio ( R ) a determinada potencia.

Recordemos que se filtra ruido en dicha señal y además implícitamente se genera ruido en el receptor, también mezclado con la señal.

De tal manera que la relación  $\frac{S}{\Delta t}$  es adecuada para identificar el ruido contenido en un punto

especifico, aunque no es muy útil para el caso que se acaba de mencionar

Para esto se incluye otro termino muy útil en la rama de las comunicaciones el cual es la "LA FIGURA DE RUIDO" (NF); cuya expresión es la siguiente:

$$
NF = 10\log_{10}\frac{S_i/N_i}{S_o/N_o}
$$
 (2.2.2)

Donde :

 $\frac{S_i}{N_i} = \frac{P_i}{P_n}$   $\Rightarrow$  Es la relación de potencias de señal y ruido que llegan al receptor.

 $\frac{S_0}{N_0} = \frac{P_0}{N_0} \Rightarrow$  Es la relación de potencias a la salida del receptor.

Dicha expresión nos ayuda precisamente a calcular esas interacciones de ruido y para ello seguimos una metodología :

I-. Determinar la potencia de la señal de entrada P<sub>51</sub> :

$$
V_n = \frac{V_s R_t}{R_a + R_t}
$$
\n(2.2.3)

$$
\therefore P_{ii} = \frac{(V_{ii})^2}{R_t} = \left(\frac{V_{i} R_t}{R_{i} + R_t}\right)^2 \frac{1}{R_t} = \frac{V_{i}^2 R_t}{(R_{i} + R_t)^2}
$$

DONDE:

*P,1='Es* la potencia de la señal a la entrada.

 $V_{si} =$  Es el voltaje de la señal a la entrada.

 $V_s$  =- Es el voltaje de la señal que manda la antena.

 $R_t$  = Es la resistencia total a la entrada del receptor.

2-. Determinar la potencia de la señal de entrada de ruido  $P_{ni}$ :

$$
V_{ni} = 4KTB_w \frac{R_a}{R_a + R_t} R_t
$$
\n(2.2.4)

$$
P_{ni} = \frac{(V_{ni})^2}{R_t} = 4KTB_{ni} \frac{R_a R_t}{R_a + R_t} \cdot \frac{1}{R_t} = \frac{4KTB_{ni}R_a}{B_a + R_t}
$$

5-. Calculamos la relación ( S/N ) a la entrada, que como ya se indico es posible con *P,; y* Pm

$$
\left(\frac{S}{N}\right)_i = \frac{P_u}{P_u} = \frac{V_s^2 R_t}{\left(R_a + R_t\right)} + \frac{4K T B_w \bullet R_a}{R_a + R_t} = \frac{V_s^2 R_t}{4K T B_w \bullet R_a \left(R_a + R_t\right)}\tag{2.2.5}
$$

4-. Determinar la potencia de la señal de salida;  $P_{so}$ :

$$
P_{so} = \frac{V_{so}^2}{R_L} = \frac{(GV_{s})^2}{R_L}
$$
  
= 
$$
\left(\frac{V_{\ell}RG}{R_{a} + R_{\ell}}\right)^2 \frac{1}{R_L} = \frac{G^2 V_{\ell}^2 R_{\ell}^2}{(R_{a} + R_{\ell})^2 R_L}
$$
 (2.2.6)

5-. Calcular consecutivamente la relación ( S/N )<sub>0</sub> a la salida, tomando en cuenta lo que se menciono:  $P_{\text{so}}$  y  $P_{\text{no}}$ .

$$
\left(\frac{S}{N}\right)_{0} = \frac{P_{ee}}{P_{\infty}} = \frac{G^{2}V_{I}^{2}R_{I}^{2}}{\left(R_{a} + R_{I}\right)^{2}R_{L}P_{\infty}}
$$
\n(2.2.7)

Y finalmente nosotros podemos determinar una expresión general para la "FIGURA DE RUIDO", la cual es la siguiente :

$$
NF = \frac{\left(\frac{S}{N}\right)_t}{\left(\frac{S}{N}\right)_0} = \frac{V_s^2 R_t}{4KTB_w R_a (R_o + R_t)} + \frac{G^2 V_s^2 R^2}{\left(R_o + R_t\right)^2 R_b P_{no}} \\
= \frac{R_b P_{no}(R_a + R_t)}{4KTB_w G^2 R_a R_t}
$$
\n(2.2.8)

Todas las expresiones usuales están referidas al cálculo *de* la figura de ruido; para diagramas

a bloques como el que presento a continuación :

ANTENA ( Generador ) AMPLIFICADOR ( Receptor )

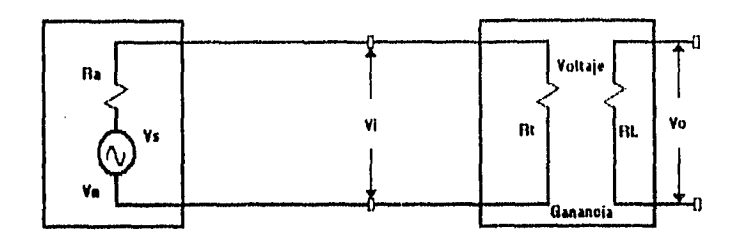

Fig. 2.2.2 Esquema práctico para el cálculo de ruidos en el sistema

Para una mejor comprensión de las expresiones anteriores es conveniente mencionar el significado de la nomenclatura usada :

 $V_{\rm{si}}$  = Es el nivel de voltaje de la señal a la entrada de nuestro receptor.

 $V_{ni}$ = Es el nivel de voltaje de la señal de ruido a la entrada de nuestro receptor,

 $V_s$  = Es el nivel de voltaje que manda la antena.

V.= Es el voltaje de ruido en la antena.

V0 = Es también un voltaje a la salida del receptor.

P.= Es la potencia de la señal a la entrada del receptor.

 $P_{ni}$  = Es la potencia de la señal de ruido también a la entrada del receptor.

P,0 = Es la potencia de la señal a la salida del receptor.

 $P_{n0}$  = Es la potencia de la señal de ruido también a la salida del receptor,

R.= Resistencia propia de la antena.

 $R_t$ = Resistencia total a la entrada del receptor.

 $R_L$  = Resistencia de carga del receptor.

 $B<sub>w</sub> = Es$  el ancho de banda al cual esta operando el receptor,

 $T = Es$  la temperatura de la resistencia <sup>o</sup>K.

 $K =$  cte.= 1.38x10<sup>-23</sup> [ J/K. ].

Para los cálculos de las siguientes potencias de entrada y salida, se consideran los siguientes

parámetros o factores :

\* Potencia de la señal *de* ruido a la entrada y salida

$$
P_{n,i,0} = KTB_W \tag{2.2.9}
$$

Donde:

 $K =$  cte.de Boltzman =  $1.38 \times 10^{-23}$  [J/K]

ľ

 $T = {}^{0}K$  = Temperatura en grados Kelvin en el receptor.( resistencia ).

 $B_{\mu} = \Delta_F = A$ ncho de banda.

\* Voltaje de mido en determinada resistencia :

$$
m = \sqrt{4KT B_W R}
$$

( 2.2.10 )

Donde:

 $4 =$  Es una constante.

 $K =$  De igual manera, es la constante cuyo valor es:  $1.38 \times 10^{-23}$  [J/K].

 $B_{3}$  = Ancho de banda.

 $R$  = Resistencia la cual se toma, para determinar su voltaje de ruido.

Ahora; creo importante mencionar que no es el único método que existe para la determinación del ruido inmerso en nuestro receptor o sistema, ya que en comunicaciones se cuenta con lo que se llama "TEMPERATURA DE RUIDO EQUIVALENTE".

 $_{23}$ 

Dicho término se le da a la cantidad que nos entrega el -método que sirve para determinar el ruido involucrado con receptores de microondas a frecuencias de 1GHZ o más; donde entran los sistemas con antenas, específicamente de comunicaciones por el espacio.

La ecuación característica para determinar la "TEMPERATURA DE RUIDO" es :

$$
T_{eq} = T_0 (NR - 1) \tag{2.2.11}
$$

Donde :

 $T_{eq}$  = Es la temperatura equivalente de ruido.

 $T_0$  = Es una temperatura de referencia cuyo valor es = 290°K.

NR = Es la relación de señales ya dada : 
$$
\frac{(S/N)}{(S/N)}
$$

 $-1$  = Es también una constante.

*La* ventaja de emplear este método es principalmente que se obtiene infonnación cuando se presenta una variación en la "FIGURA DE RUIDO" ya que a determinada variación le corresponde una temperatura y por ende dichas temperaturas aportan datos muy importantes referente al ruido del sistema.

Otra característica que podríamos ver como ventaja, es que dichas temperaturas son acumulativas; por ejemplo en la antena de un receptor, se genera ruido y desde luego su magnitud se calcula en función de una "TEMPERATURA DE RUIDO", y la suma de temperaturas tanto en la amena , amplificador de bajo ruido y receptor, determinan casi la temperatura total de ruido del "SISTEMA DE RECEPCION" siempre y cuando las pérdidas generadas por los conectores sean bajas.

Ya en la práctica, es muy usado este método, pero no es muy conveniente para frecuencias comprendidas dentro de (UIIP ) las llamadas ( ULTRA ALIAS FRECUENCIAS ), antenas de bajo ruido para microondas y receptores.

Definitivamente, mencionare que existe controversia considerando que lo que se busca es una buena recepción de señales y que este método anteriormente era empleado únicamente en " RADIO ASTRONOMIA " y ahora es empleado principalmente para :

#### \* Antenas.

### \* Amplificadores de bajo mido para Microondas.

A continuación de manera breve se menciona que tiempo atrás surgió la necesidad de conocer dicha "FIGURA DE RUIDO" para amplificadores en cascada o sistemas de varias etapas; para lo cual se emplea la siguiente relación :

$$
NF = NF_1 + \frac{NF_2 - 1}{P_{G1}} + \frac{NF_3 - 1}{P_{G1,X}, P_{G2}} + \dots + \frac{NF_n - 1}{P_{G1,X}, P_{G2,X\ldots X}, P_{G,(\,n-1.)}}
$$
\n
$$
OR = NR_1 + \frac{NR_2 - 1}{P_{G1}} + \frac{NR_3 - 1}{P_{G1,X}, P_{G2}} + \dots + \frac{NR_n - 1}{P_{G1,X}, P_{G2,X\ldots X}P_{G_1(A-1.)}}
$$
\n(2.2.12)

Donde :

 $NR = Es$  la relación de nuido = NF = figura de ruido

 $P_0$  = Es la potencia de la ganancia de las ( n ) etapas.

Finalmente mencionaremos que "LOS EFECTOS DE RUIDO DE UNA REACTANCIA" son en teoría nulos, con esto quiero decir que dichos elementos no introducen ruido al sistema, siempre y cuando se empleen capacitores e inductancias que no contengan componente resistiva es decir :

$$
Z_L = 0 + JX[\Omega]
$$

$$
Z_C = 0 - JX_C[\Omega]
$$

Es decir  $R = \Omega = 0$ 

Sabemos que los pasa-banda generados por circuitos ( RL,LC y RLC) no son exactamente rectangulares; el (B<sub>w</sub>) ancho de banda empleado para cálculos de ruido con circuitos reactivos esta dada por :

$$
Bw_{\text{effoc}} = \frac{\pi}{2} Bw
$$

### REFERENCIAS.

[I] Kennedy,G. "ELECTRONIC COMMUNICATIONS SYSTEM" [2] Miller, M. "MODERN ELECTRONIC COMMUNICATIONS" [3] Paul, Y. "ELECTRONIC COMMUNICATION TECHNIQUES" [4] Wayne, T. "ELECTRONIC COMMUNICATIOS SYSTEMS"

#### 11.3-. SU PRESION DE CANAL IMAGINARIO.

Para introducirnos en está sección, me es necesario mencionar que los "CANALES IMAGINARIOS" son todas aquellas señales cuyas frecuencias al llegar al IMIXERI o mezclador, dan como resultado las conocidas IF ( Frecuencias Intermedias ) igual a la que se genera a consecuencia de nuestra señal deseada.

Entonces, toda aquella frecuencia no deseada que nos entrega una IF igual a la deseada para nuestro receptor, es en comunicaciones llamada frecuencia o canal imaginario.

Y usted preguntará, que métodos existen para rechazar dichas frecuencias imaginarias ?, y para contestar dicha pregunta, veamos a continuación 2 de los métodos más comunes:

[1] Empleo de mezcladores con diseño y estructura especial, además de compleja. [2] Diseño de filtros previstos a la entrada del receptor.

En particular para nuestro problema de supresión del canal imaginario, lo que se implemento fue un filtro diseñado especialmente para nuestro receptor cuya frecuencia central es de : I.575Ghz, caso que se explicara con detalle en el capitulo consecuente,

De tal manera que solo mencionare brevemente lo esencial de otros caminos orientados a la supresión de dichos canales no deseados.

Ahora bien, concretamente las ecuaciones que nos determinan esas "FRECIJENCIAs IMAGINARIAS"; se expresan a continuación :

$$
F_a = F_x + 2FI \tag{2.3.1}
$$

DONDE:

 $Fs \Rightarrow Es$  la frecuencia Imaginaria.

*Fa -7>* Es la frecuencia de la señal deseada.

 $2FI \Rightarrow$  Es 2 veces la frecuencia intermedia

En la cual se emplea el término +2 cuando la frecuencia del oscilador local o generador es mayor que la frecuencia de la señal deseada.

Lo anterior lo podemos entender más fácilmente si consideramos la siguiente ilustración :

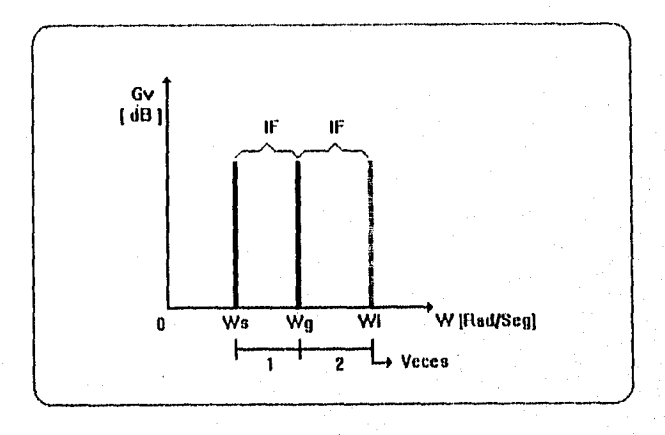

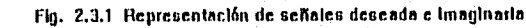

Como podemos apreciar, empleamos la notación siguiente :

#### $\cos = \text{Es}$  la frecuencia angular de miestra señal deseada. (Recordemos que  $\omega \approx 2\pi f$ )

 $\omega$ o = Es la frecuencia del generador u oscilador (Fija ).

coi Es la frecuencia imaginaria ( no deseada ).

IF = Frecuencia inmediata o intermedia.

 $\Delta v$  [dB] = Ganancia de voltaje de la señal en dB.

( Recordemos que  $\Delta v$  [dB] = 20 $\log$ 10 Vs/Ve )

Posteriormente cuando el oscilador local opera a una frecuencia por debajo de la señal

deseada:

$$
F_n = F_n - 2FI \tag{2.3.2}
$$

Apreciamos la inclusión del signo -2; caso que también se muestra en la siguiente gráfica

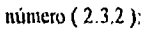

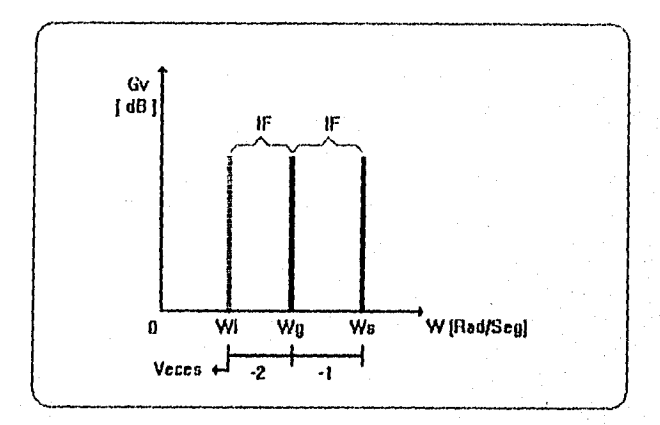

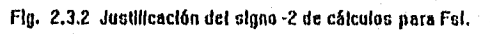
Si analizamos un poco la ilustración, podemos implícitamente justificar la determinación del término -2.

Es conveniente introducir a continuación un ejemplo de lo que en realidad pasa en un mezclador, involucrando todo lo recientemente explicado:

Consideremos una señal de tipo cosenoidal independientemente de su amplitud :

\* Señal de entrada = 
$$
COS(\omega_s t)
$$

Y una señal fija del oscilador local igualmente cosenoidal :

\* Señal fija del oscilador =  $COS(\omega_{\sigma}t)$ 

Las señales actuantes se muestran en la siguiente figura :

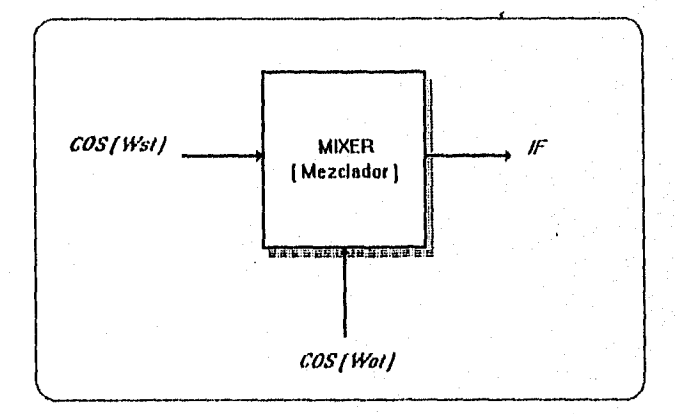

Flg. 2.33 Representacl6n típica de un mezclador

De donde se desprende que nuestra IF tiene la siguiente expresión :

$$
IF = COS(\omega_s \cdot \omega_o)t \tag{2.3.3}
$$

 $98.3$ 

Y en el caso que se mezclara una señal cuya frecuencia imaginaria este dada por un oscilador

local que trabaja a una frecuencia por debajo de la señal deseada se tendría lo siguiente:

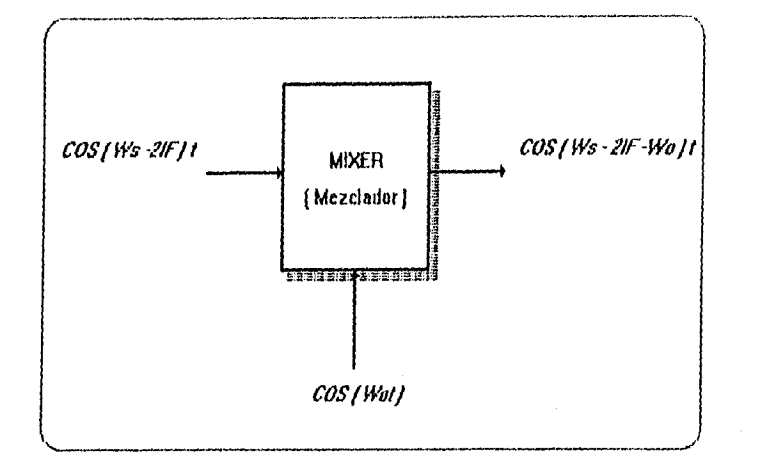

Pero sabemos que :

$$
IF = COS(\omega, -\omega_0)t \tag{2.3.4}
$$

Por lo tanto tenemos que :

$$
(\omega_s - \omega_o) - 2IF \tag{2.3.5}
$$

Y también se tiene :

$$
H^2 - 2H^2 \tag{2.3.6}
$$

 $\overline{31}$ 

Finalmente obtenemos la IF, pero con defasamiento ya que es ( - )IF

Mencionado lo anterior, comprenderemos mejor ahora lo que es la "RELACION DE RECJIAZO" la cual es posible obtener por medio de la siguiente expresión :

Y

$$
\rho = \frac{f_a}{f_s} - \frac{f_s}{f_a} \tag{2.3.7}
$$

$$
\rho = \frac{f_x}{f_u} - \frac{f_y}{f_t}
$$
 (2.3.8)

Empleada para casos donde el oscilador trabaja a una frecuencia por debajo de la deseada.

DONDE

 $\rho \Rightarrow$  Es la relación de rechazo del sistema.

 $f_a \Rightarrow$  Es la frecuencia de señal imaginaria.

 $f_s \Rightarrow$  Es la frecuencia de la señal deseada.

Dicha relación de rechazo es comúnmente usada en comunicaciones y expresada en [dB] de la siguiente manera :

Re *chazo al. canal imaginario* = 
$$
20 \log_{10} \left[ \frac{f_u}{f_s} - \frac{f_s}{f_u} Q \right]
$$
 *(2.3.9)*

 ${\bf 12}$ 

Existe desde luego la expresión compacta, y se adjunta abajo :

Re*chazo*. al. *canal. imaginario* = 20log<sub>10</sub> 
$$
\sqrt{Q^2 \bullet \rho^2} [dB]
$$
 (2.3.10)

Como podemos apreciar, para expresar dicho rechazo en unidades de [dB], es necesaria la inclusión del factor  $Q$  ,el cual únicamente nos indica  $\mu$  la medida de la capacidad que tiene el circuito para almacenar energía durante un ciclo por oposición a la energía disipada en el mismo; recordando lo siguiente:

$$
Q = \frac{2\pi \left( Energyia, pico,almacenada, en un ciclo \right)}{Energya, disipada, en un ciclo}
$$
 (2.3.14)

De tal manera que  $Q$  solo tiene significado en función de las corrientes y los voltajes alternos ( comúnmente senoidales ).

Desde luego cuanto más elevado es el valor de *O,* tanto más estrecho será el ancho de banda, ósea que será mayor la selectividad, que como ya se menciono, es una medida de la capacidad del circuito, para escoger una banda especifica de frecuencias, rechazando las restantes.

El camino que se adoptara, para contar con una selectividad aceptable, sera precisamente un filtro previo al primer mezclador.

En la siguiente gráfica vemos que ambas frecuencias de señales "Deseada" e imaginaria que se desea rechazar son mezcladas indistintamente. Fig (2.3.5).

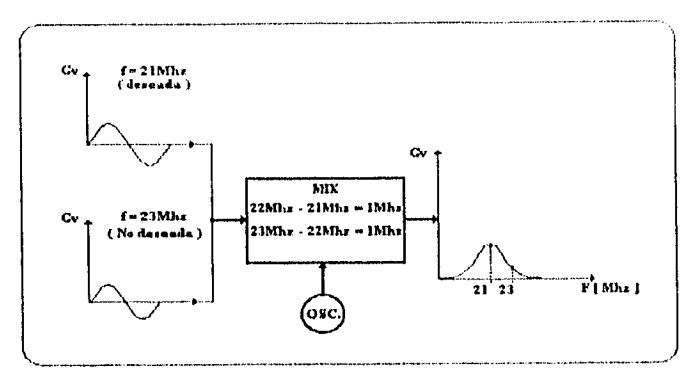

Fig. 2.3.5 Mezciado de señal desenda e imaginaria

Mencionaremos que la doble conversión, es entonces el proceso de pasar a dichas señales primeramente por un primer mezclador dando como resultado una frecuencia intermediata o intermedia (IF), consecuentemente se pasa dicha frecuencia que es fija; a un segundo mezclador con la intensión de reducir aun mas la frecuencia, para una etapa posterior de amplificación más fácil

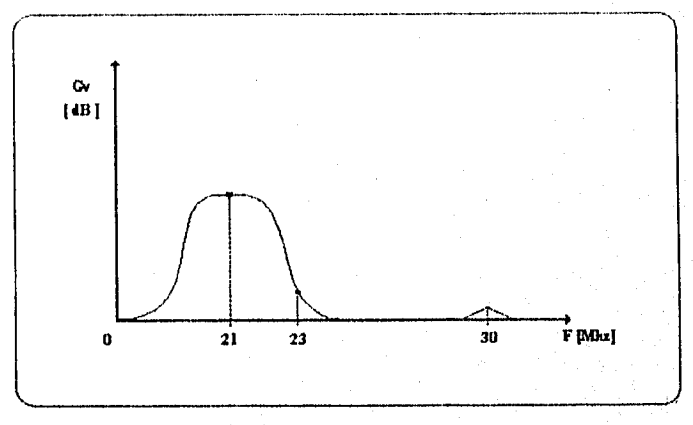

Fig. 2.3.6 Atenuación máxima de señal imaginaria

En la figura (2.3.6) podemos apreciar en general los beneficios de trabajar con cualquiera de los 2 métodos inicialmente mencionados, ya que suponiendo una frecuencia imaginaria de 30Mhz, se le suprime totalmente su ganancia y a frecuencias más cercanas a la frecuencia deseada no son atenuadas completamente. pero su efecto negativo ya en la realidad es mínimo

De esta manera podemos nosotros ver las ventajas y la necesidad del rechazo de los canales o frecuencias imaginarias al emplear estos métodos que son los más comúnmente usados en comunicaciones en especial para la parte receptora

Aunado a esto. cuando se emplean 2 mezcladores en el receptor lo que se hace *es* emplear los llamados "Filtros pasa-banda" entre ambos mezcladores, el cual solo acepta la diferencia de ambas frecuencias refiriéndonos a la "Frecuencia de señal deseada y Oscilador local"

La inclusión de filtros externos o internos al receptor del tipo de los superhetcrodine, *es* lo que se maneja para la adaptación del receptor GP20I0 el cual será explicado en detalle más adelante.

Por lo anterior se mostrará un diagrama a bloques de un receptor con inclusión de filtro externo fig,(2.3.7).

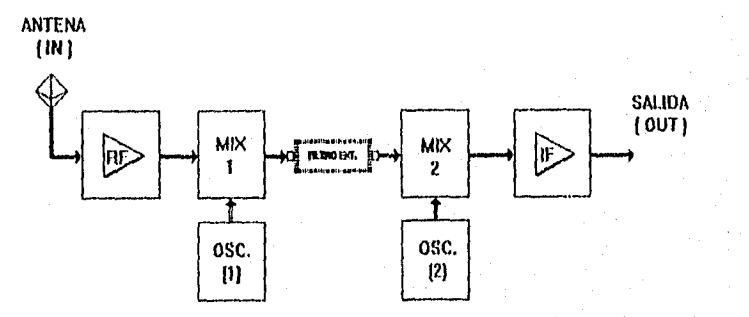

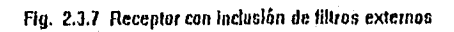

para finalizar el actual subtema, mencionaré que son muchas las ventajas que se derivan de estas conversiones, por ejemplo la señal deseada es reducida a una muy baja frecuencia intermediata

(IV). esto desde luego ayuda a reducir los problemas en la etapa de amplificación del ancho de banda, lo que se traduce en estabilidad del circuito.

Además la doble conversión incluida en los sistemas de recepción, presentan un mejor rechazo a señales imaginarias, comparándolos desde luego con receptores sin la misma.

La desventaja más notable y en algunos casos despreciable; es el costo y el número de pasos para la alimentación de todo nuestro sistema.

### **REFERENCIAS**

[I] Schoendbeck, R. "ELECTRONIC COMMUNICATIONS MODULATION" [2] Kennedy, G. "ELECTRONIC COMMUNICATIONS SYSTEMS" [3] Miller, M "MODERN ELECTRONIC COMMUNICATIONS SYSTEMS" [4] Wayne, T. "ELECTRONIC COMMUNICATIONS SYSTEMS" [5] Paul, Y. "ELECTRONIC COMMUNICATIONS TECHNIQUES"

Antes de presentar al esquema general del *receptor* (G.P.S.), *es conveniente* incluir mi bosquejo *general* del C1GP442010.

El GP2010 es el instmmento de recepción del Sistema Global De Posicionamiento en estos momentos constmido por la empresa "GEC PLESSEY SEMICONDUCTORS".

Dicho GP2010 *es* lo que se denomina la segunda generación de receptores llamados o conocidos como RF FRONT-END para el sistema G.P.S.

Una característica importante del mismo, es que en el diseño se emplean técnicas innovadoras, para poder incluir en un solo CHIP los (VCO), que son osciladores locales controlador por voltaje, inductancias y capacitores que son fabricados *en un* proceso bipolar superior, lo que reduce tanto tamaños como componentes externos.

El GP2010 esta diseñado para operar con un suministro de 3 o 5 volts y la entrada de (RE) radio frecuencia al receptor es de:  $L_1 = 1575.42$ Mhz.

37

Nuestro GP2010 incluye internamente:

- \* Sintetizadores de frecuencias
- \* Mezcladores (Mixer)
- Sistema de control de ganancia (C.A.G.)

\* Convertidor analogico digital (A/I))

\* Osciladores locales (OCV) éte.

Dicho receptor emplea una triple conversión de frecuencias intermediatas cuyo valor es el siguiente:

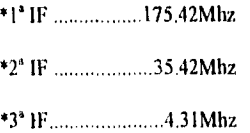

Cada una de estas frecuencias (IF), pasa por su respectiva etapa de filtrado, filtros que hay que adaptar externamente solo para la primera y segunda (11),

El receptor GP2010 es compatible con el GP2021 que es el circuito conocido corno correlador de 12 canales del G.P.S; también es compatible con el filtro DW9255 conocido como SAW PILTER ( Filtro de onda acústica de superficie ).

38

# 1- APLICACIONES

❑ Navegación

O Inspección

El Normalización de tiempos

O C/A codificación global de posicionamiento.

### 1- DETALLES

- Li Bajo voltaje de operación ( 3v-5v )
- O Baja potencia -200mw típica ( Para 3v )
- O Compatible con el código portador ( C/A )
- O Triple conversión de frecuencias
- Li Señales y magnitudes digitales a la salida.
- El Bajo el mismo C.I. se incluye PLL y VCO
- O C.I. de 44 patas encapsulado
- Cl Compatible con el GP2021 correlador CMOS

# *1-* VALORES MÁXIMOS ABSOLUTOS ( No simultáneos )

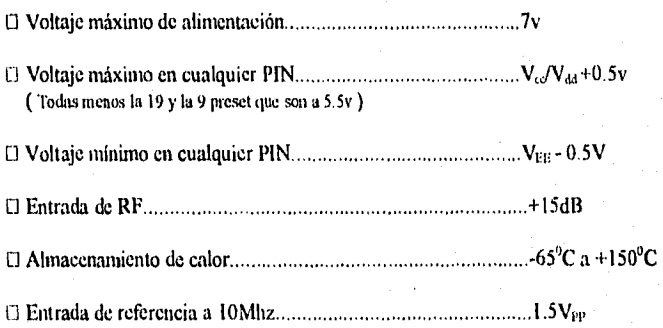

# **1- CARACTERISTICAS EXTRAS**

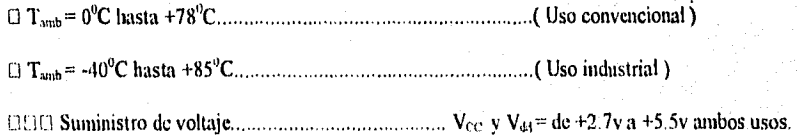

#### **HI.1 ESQUEMA GENERAL DEL RECEPTOR GP2010.**

Para plantear una descripción del funcionamiento del receptor G.P.S. se muestra inicialmente un diagrama de bloques del circuito. Ver fig.(3.1.1).

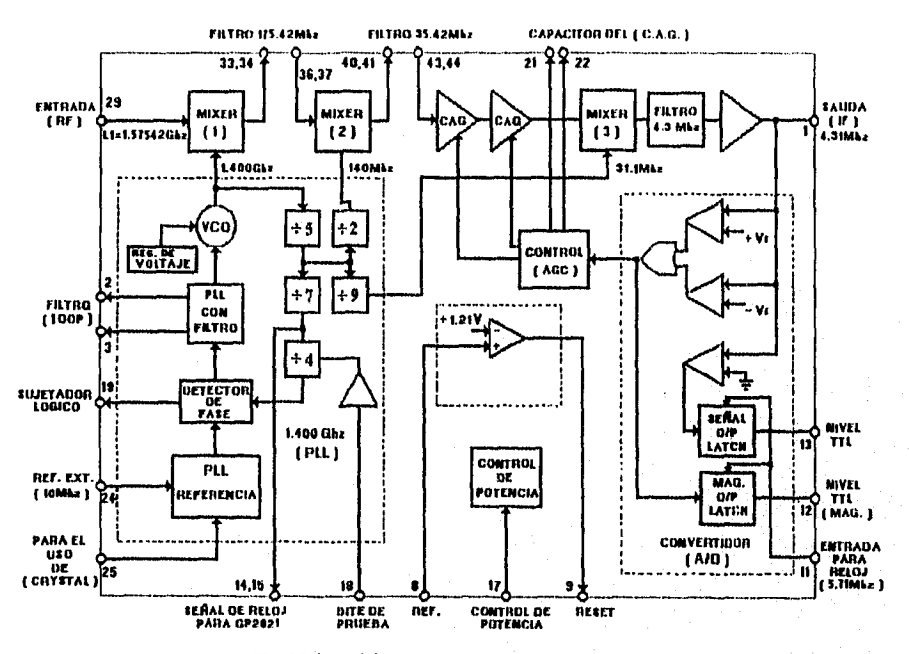

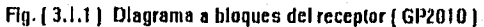

Comenzaremos mencionando que el receptor GP2010 recibe para nuestro caso a la señal a una frecuencia de 1,575Ghz, transmitida por los satélites de la constelación G.P.S. y dicha señal es convertida a una señal de frecuencia intermedia, final de : 4.309Mhz; como se ha mencionado y vemos en la figura, es posible gracias al proceso de "DOWN-CONVERTER".

Dicha frecuencia es muestreada para producir una salida digital de 2hus: ahora , si el GP2010 es usado en conjunción con el correlador GP202 I, entonces este último provee de una señal maestreada de reloj de 5.7 I 4Mhz.

Este convierte la 1F a una de 1.405Mhz, con niveles digitales de salida de los 2 bits para circuitos TTL.

Ahora bien, la señal de entrada al GP2010 es la señal L<sub>1</sub> la cual es recibida vía una antena y un apropiado amplificador de bajo ruido ( LNA ). La entrada L<sub>1</sub>, esta desplegada a lo largo del espectro a una frecuencia de 1575.42Mhz, con 1.023Mb/s (Modulación BPSK).

El nivel de señal que llega a la antena está cerca de -130dBin extendida únicamente a un ancho de banda de 2.046Mhz; por lo que la señal deseada o requerida es realmente escondida en ruido.

La alta compresión de RF a la entrada del GP2010 requiere consecuentemente una etapa de filtraje para la señal obtenida inmediatamente después de que sale de la etapa de FRONT-END.

Lo anterior es para rechazar señales no requeridas y en particular la de 900Mhz, que es usada para teléfonos móviles.

Ahora, dentro del CHIP el PLL genera la frecuencia del primer oscilador local cuya frecuencia es de 1400Mhz.

La II' a la salida de la primera etapa es de 175.42Mhz, la cual despues es aplicada a la segunda etapa.

Aqui es importante mencionar lo relacionado al canal imaginario ya *que* este al mezclarse, también nos genera una 117 de 175.42Mhz, de tal manera que el valor en frecuencia de dicho canal es el siguiente:

Retomando la ecuación ( 2.3.2) :

$$
F_{\rm a} = F_{\rm s} - 2FI
$$

Penemos entonces que :

$$
F_{\rm u} = 1575.42 \, \text{M} \, \text{Hz} - 2(175.42 \, \text{M} \, \text{hz})
$$

Y finalmente :

$$
F_a = 1224.58 \, MHz
$$

Lo anterior nos dice que efectivamente esta frecuencia es nuestro canal imaginario, el cual hay que eliminar lógicamente antes de *que* cutre al primer mezclador, problema que se resolverá en la sección 111.2 consecuentemente.

Las salidas del MEZCLADOR 1 que se encuentra en la primera etapa requiere de voltaje externo de corriente directa V<sub>CC</sub>, dado que las salidas son de "colector - abierto".

Después, la segunda etapa contiene una nueva ganancia y un mezclador con un oscilador local cuya frecuencia es de 140Mhz con la cual a la salida de esta etapa se entrega una IV de 35.42Mhz.

Nos damos cuenta que la segunda etapa tiene salidas de equilibrio, lo que implica que requiere de otro suministro externo de Vcc

Posteriormente la señal que viene de la segunda etapa es de igual manera filtrada a través de un filtro externo a IdB, con un ancho de banda de 1.4Mhz, ahora, el desempeño de este filtro es crítico, en cuanto al desempeño del sistema por lo que es recomendable un filtro de onda acústica de superficie, en nuestro caso se empleo el SAW FILTER de GEC PLESSEY, cuya filtro cuenta con la clasificación DW9255, aunque puede ser sustituido por LC.

La señal de salida de dicho filtro, sine para alimentar principalmente al amplificador de IF; el cual incluye 2 AGC y un tercer MEZCLADOR con un oscilador local cuya frecuencia es de 31.11Mhz, con lo cual obtenemos una frecuencia intermediata final de 4.309Mhz, la cual desde luego es filtrada, solo que ahora con un FILTRO-CHIP, el cual se encuentra inmediatamente después del tercer mezclador, el cual esta diseñado con una frecuencia central de 4.309Mhz.

Es necesario mencionar que la salida de dicha señal tiene una impedancia de  $\text{I}K\Omega$ ; después la salida (.IF ) de 4.309Mhz, alimenta a los comparadores de donde se obtienen los 2 bits, quienes proveen de señales y magnitudes MSB y LSB a la salida.

La magnitud del dato de salida, sirve para controlar al CAG tal que en promedio la magnitud del bit esta puesto en alto es decir a un 30% del tiempo; dicho tiempo del CAG es mantenido en forma constante por medio de un capacitor externo.

La magnitud de la señal obtenida como DATO pin 13 y MAGNITUD pin 12, son datos obtenidos de circuiteria LATCH , dada la característica del ciclo cuando sube, ciclo que sirve como

muestra de reloj, la cual es normalmente derivada desde el circuito G P202I, el cual como ya se menciono entrega una señal a una frecuencia de 5.714N1hz.

La interfase digital, emplea un suministro de voltaje separado simbolizado como  $V_{DD}$  (10) la cual se suministra normalmente distribuida con el correlador, con el fin de minimizar la interacción entre la sección analógica y la digital de nuestro sistema.

Por otro lado hablamos de la función POWER ON RESET, el GP2010 incluye un detector de voltaje, el cual opera desde el suministro de la interfase digital. Este circuito es usado para producir una baja salida para lógica 'YFL

En realidad el suministro de potencia esta cambiando cada determinado tiempo y esto produce una lógica alta a la salida; cuando se tiene un valor nominal en el suministro de potencia.

Desde luego está salida es bien recibida por el GP2021 en el cual su potencia cambia de manera constante.

Ahora bien, el propio GP2010, internamente cuenta con un comparador cuyo voltaje de referencia es aproximadamente +1.21v, el cual es precisamente comparado con el voltaje que entra en el pin 8, y cuando el voltaje en el pin excede el de referencia, un nivel alto de TTL aparece a la salida del POWER ON RESET pin 9,

De este modo, si el comparador de voltaje a la entrada es derivado desde un divisor de voltaje externo, desde la interfase digital tal que el voltaje sensado sea igual al nominal  $V_{CC}$  es  $S_5$ además de que el voltaje de umbral es  $V_{\text{cc}_i}$  con lo cual la salida del PRESET cuya lógica es alta es:

$$
V_s = \frac{V_{cc}(Nom) \times 1.21}{V_{cc}(Umbral)}
$$

Para un V<sub>cc</sub> ( nominal ) de 5v, V<sub>cc</sub> ( umbral ), puede ser aproximadamente 4.0v entregando a la salida un  $V_s = 1.5v$ .

Para un Vce ( nominal ) de 3.0v, Vcc ( umbral ), puede ser aproximadamente *2.4v*  entregando a la salida un  $V_s = 1.5v$ .

Aunado a todo lo ya expuesto; este integrado ( GP2010 ), incluye lo que se conoce corno "CHIP PHASE LOCKED LOOP SYNTHESISER", el cual tiene la función de entregar señales a los osciladores locales, incluyéndose los divisores de frecuencias, así como detectores de fase y componentes externos corno un filtro "LOOP FILTER"

El ( PLL ), requiere en este caso de una frecuencia de referencia ( 10Mhz ), la cual es posible aplicar por medio de un cristal externo; dicha interconexión del oscilador, en el 0P2010 se realizara de la fonna que aparece en la fig.( 3.1.2 ):

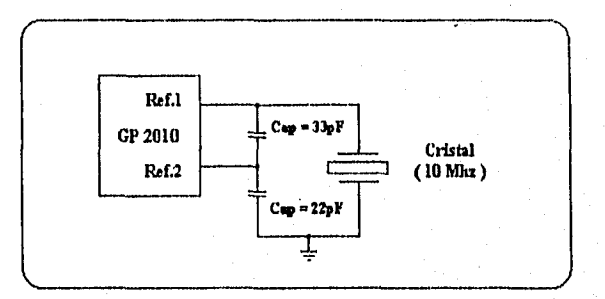

Hg. 3.1.2 Adaptael6n correcta del cristal externo a 10Mhz.

Desde luego no es la única forma de suministrarle una frecuencia de referencia, ya que por ejemplo, existe lo que se conoce como el ( TC,X0 ), que es la opción que se recomienda por parte de

los fabricantes, dadas sus características de gran estabilidad de frecuencias y para lo cual incluimos

la conexión adecuada en la fig. ( 3. I.3 ):

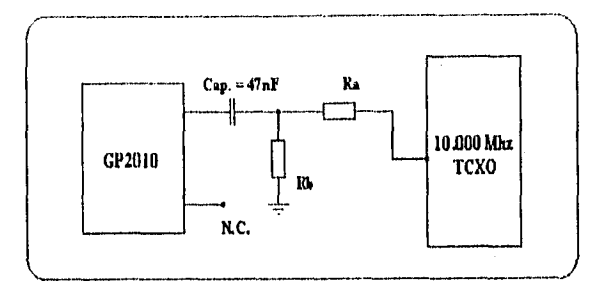

Fig. 3.1.3 Colocación correcta del oscilador externo (TCXO)

Posteriormente tenemos que, las 3 señales de los osciladores locales ( 1400Mhz, 140Mhz y 31.11Mhz ), se derivan desde la salida a 1400Mhz del sintetizador.

El sintetizador también provee de una señal a 40Mhz por medio de los pines 14 y 15, para que sea empleada como señal de reloj por el correlador ( GP2021 ).

Dicho reloj tiene bajo nivel diferencial de señal, lo que ayuda a minimizar la interferencia con las áreas analógicas del circuito.

En cuanto al Lock Detector ( LD ), pin 19, es también provista, la cual se encuentra en nivel alto, cuando el (PLL) está en fase con la señal de referencia de 10mhz.

En las siguientes tablas se mostraran caracteristicas eléctricas importantes que deben ser tomadas Muy en cuenta, para el buen desempeño del receptor, y desde luego que dichas

características son las que se presenta ya en la práctica, siempre y cuando se respeten la siguiente s

consideraciones:

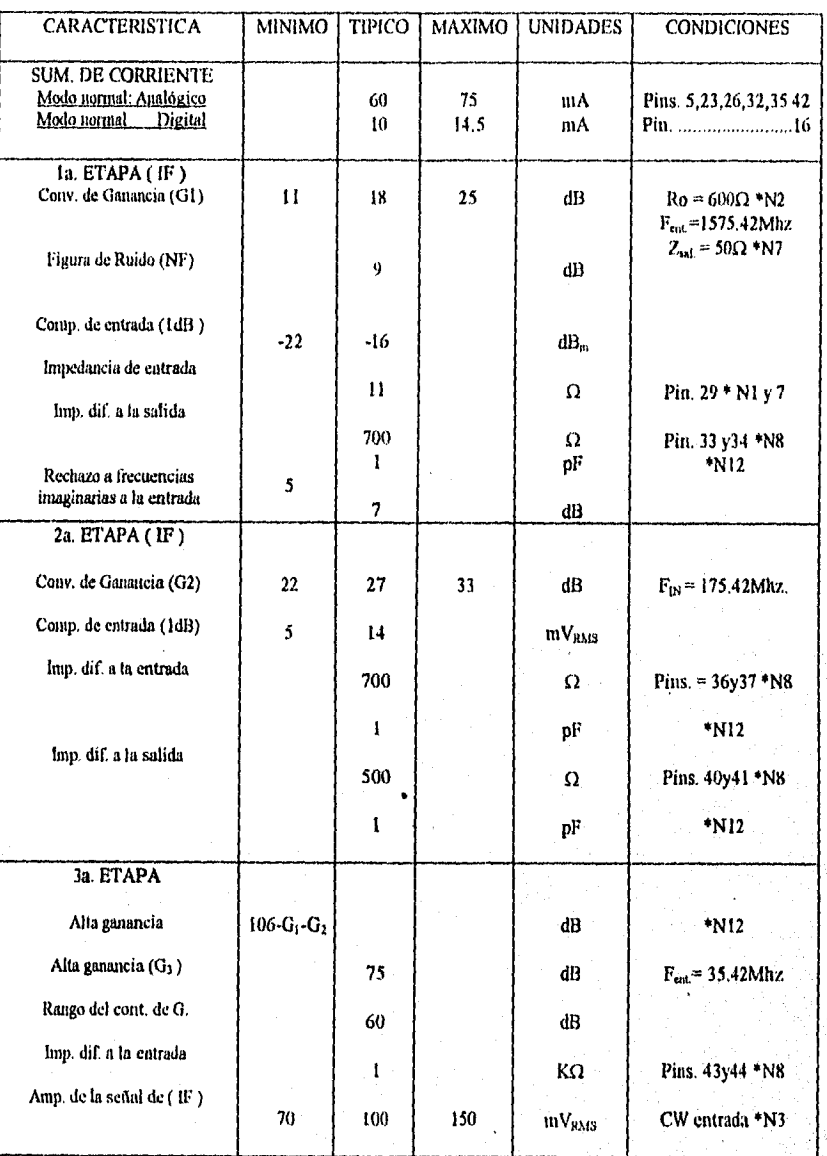

 $\sqrt{4}$ 

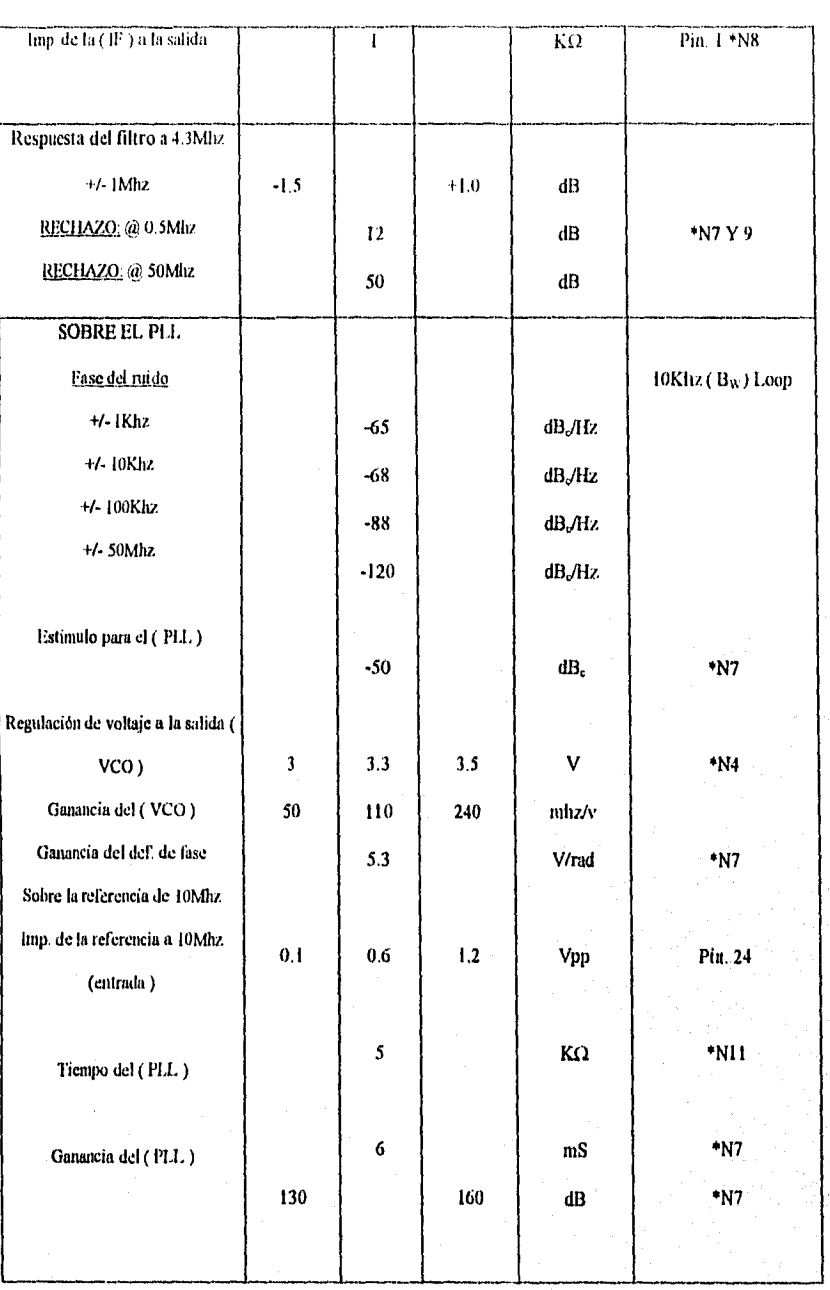

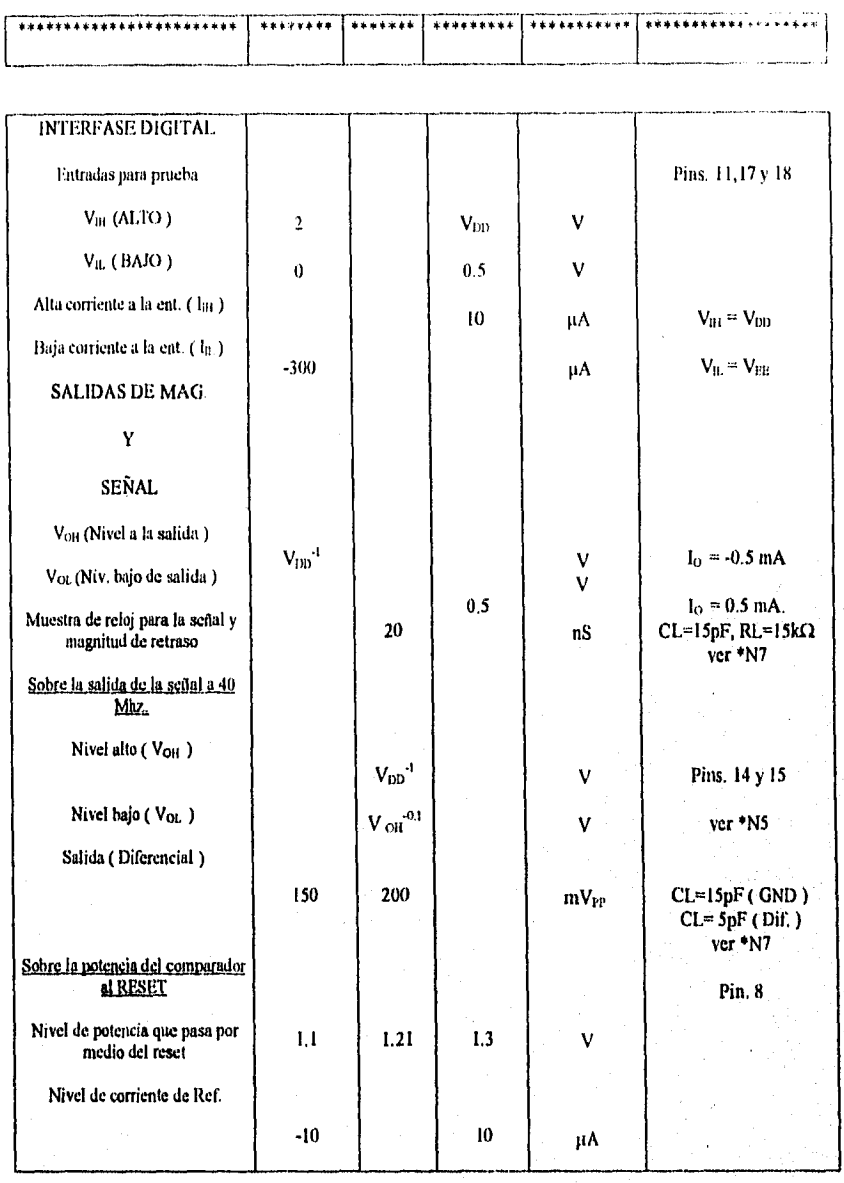

#### ESPECIFICACIONES DE LAS NOTAS :

\*N I-. Impedancia en serie a la entrada de (Rf ), todos componentes conectados.

\*N2-. 50 $\Omega$  adaptados a la entrada, salida con carga ( 600 $\Omega$  diferenciales ).

\*N3-. Máxima amplitud de señal a la entrada de la etapa 3 para una buena operación del ( CGA ) es de: 20mVgMs.

\*N4-. El voltaje regulador del ( VCO ) es medido con respecto al ( OSC. ) Vcc, pin.número

5.

\*N5-. Las salidas de reloj del procesador son diferenciales y son referidas a  $V_{DD}$ .

\*N6-. Expresiones de los requisitos de ganancia máxima:

 $-7dB_m \le -174dB_m/Hz + 19dB + G_1 + G_2 + G_3 - 21dB + 63dB.$ 

#### **DONDE:**

 $-7dB$ <sub>m</sub>.....Es el nivel típico ala salida de la ( IF ) con el ( AGC ) activo. -174dB<sub>m</sub>/Hz.....Es el nivel de ruido más bajo ala entrada de la RF. 19dB Es la suma de ganancias del amplificador de bajo ruido ( LNA ) como de la figura ( NF ). -21dB................Es el total de perdidas en los filtros de: 175Mhz y 35Mhz. 63dB ................ Es la suma del ruido inmerso dentro del ancho de banda de 2Mhz.

Retomando la expresión dada inicialmente, tenemos que:

 $G_1 + G_2 + G_3 > 106dB$ 

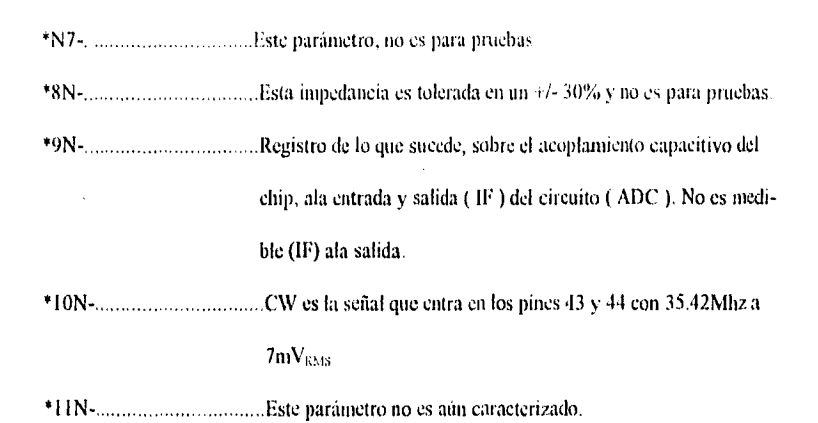

Ahora bien, la configuración de pines de nuestro receptor GP2010, se muestra a

continuación:

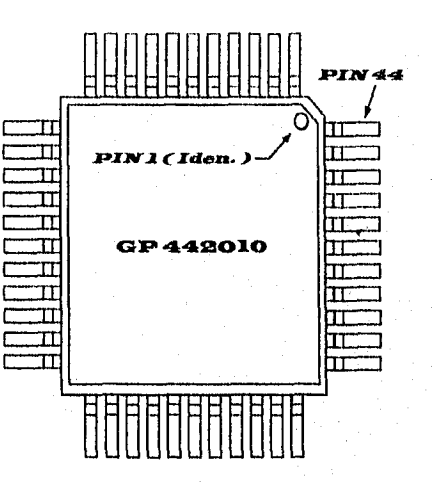

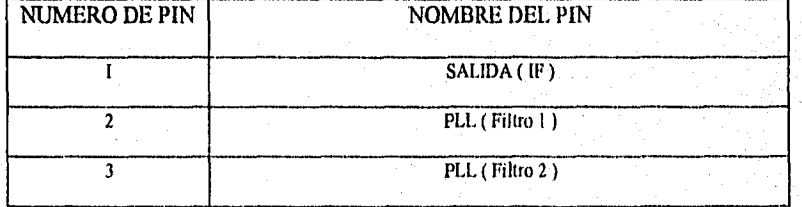

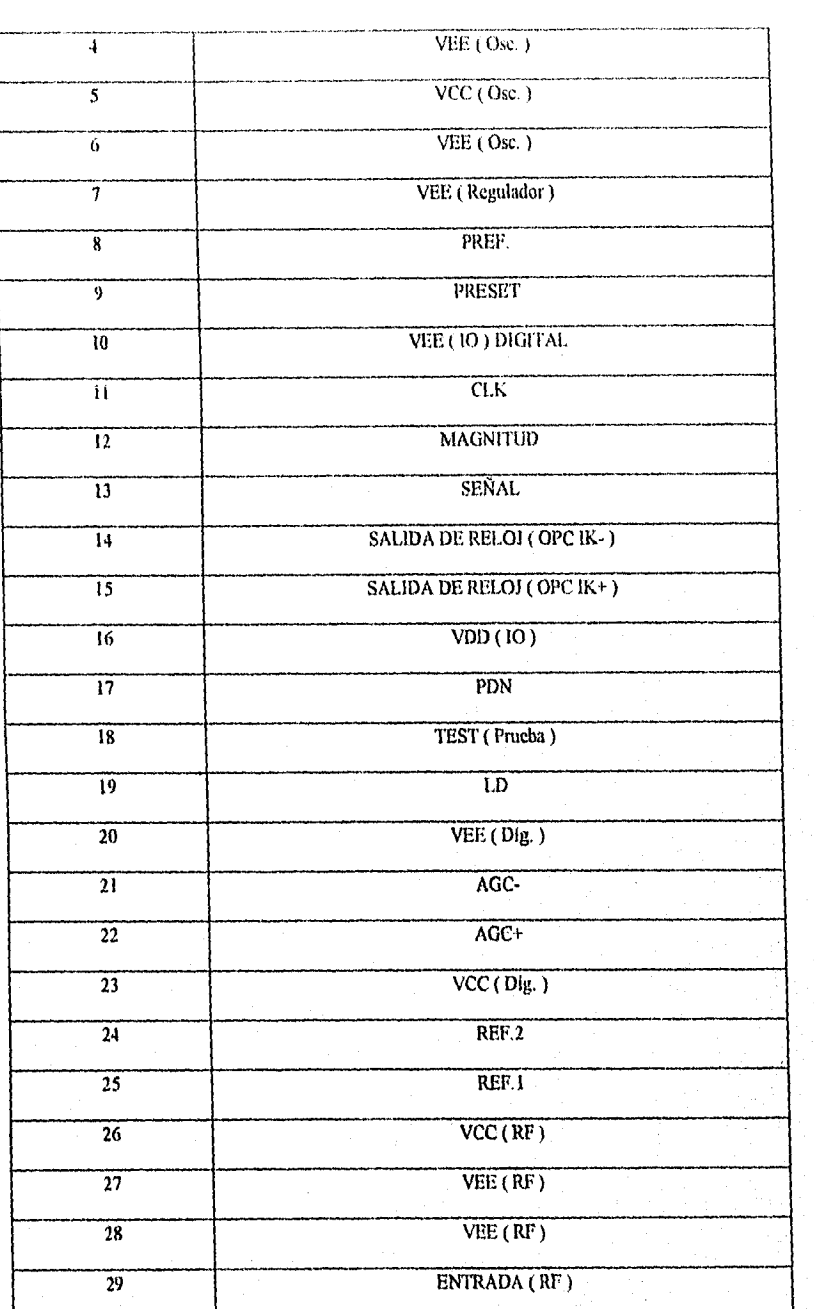

 $\overline{\mathbf{52}}$ 

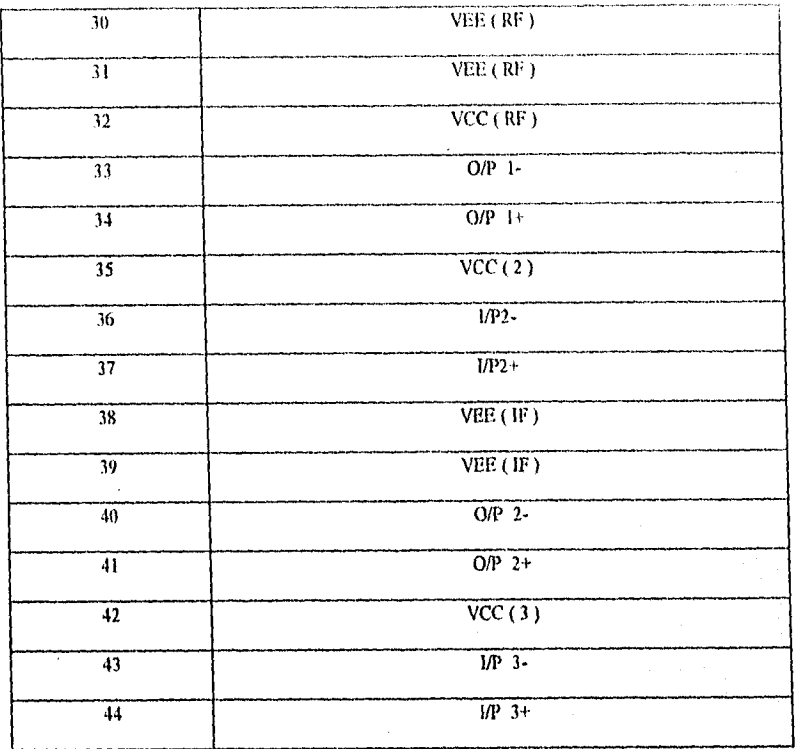

Ahora bien, dentro del sistema ( GPS ) existe otro integrado muy importante llamado (CORRI1LADOR), y aunque no es la parte central del presente trabajo, es necesario dar un panorama general de su función o desempeño dentro de todo-el sistema de recepción de señales del sistema en estudio: (GPS ).

Para lo anterior se anexaran algunos diagramas representativos en lo consecuente de dicha información.

En primer lugar, el correlador ( GP2021 ), es un circuito integrado que incluye un correlador de 12 canales, el cual se incorpora inmediatamente después del receptor ( GP1.120 10 ) donde dicho circuito incluye un microprocesador, un reloj y controlador lógico de memoria, por si *es*  empleado el microprocesador ARM60, quien puede ser configurado para cualquier sistema de interfase estandarizado.

El diagrama a bloques del GP2021 quien representa todos y cada unu de sus partes, es presentado a continuación, tomado de la versión original de GEC PLESSEY (Inglaterra ):

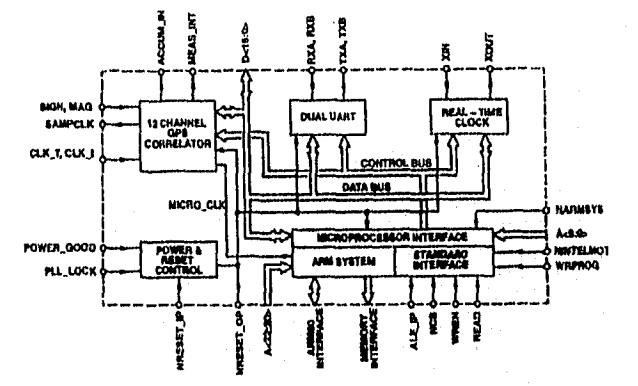

En el modo estándar de interfase, el GP2021, acepta microprocesadores de 16 y 32 bits para su buen desempeño tanto de el mismo como del reloj de tiempo real y el doble UART que se aprecia en el diagrama.

Más especificamente este modo estándar permite el interfasamiento con aquellas sistemas que cuentan con microprocesadores de INTEL o MOTOROLA.

La siguiente figura, representa un esquema del correlador propiamente, el cual consta de los siguientes bloques: ( información original de GEC PLESSEY INGLATERRA ).

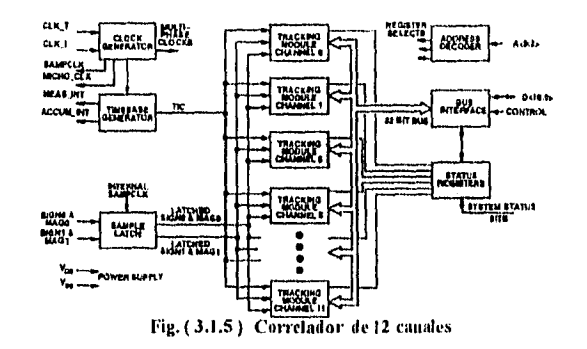

En primer término se encuentra el GENERADOR DE PULSOS DE RELOJ el cual cumple la función de dividir la frecuencia del reloj MASTER ( 40Mhz ) CLK\_T/ CLK\_I, por 6 o 7, para entregar los pulsos de reloj. (En el caso de tener un MASTER-CLOCK a 40Mhz, se divide entre 7.

La SAM-CLK es tina salida de señal 4:3, es decir 5.714Mhz.

Después tenemos lo que es el GENERADOR DE TIEMPO BASE, quien cumple la función de entregar 4 importantes señales de tiempo, las cuales son:

El ACCUM INT, TIC, MEAS INT y TIMEMARK y que en general cumplen funciones relacionadas con el acumulador y microprocesador.

El SAMPLE LATCIIES, sincroniza los datos desde el receptor y alas muestras de reloj internas SAMPCLK en el modo de entrada real ( REAL-IMPUT ) y la señal del satélite puede ser muestreada ala salida del propio DOWN-CONVERTED, por medio del SAMPCLK. Estos datos son los que ingresan al GP2021, en forma de 2 bits, en cualquiera de sus dos formas: SIGNO, MAGO o SIGNI,MAGI y donde dichas señales son distribuidas a los 12 módulos.

Notamos la presencia del BIJS-INTERFASE, el cual únicamente controla la transferencia de datos entre el bus interno de 16 bits y el bus interno de 32 bits.

Se incluyen también los registro STATUS-REGISHR, los cuales son cuatro representados como: ( ACCUM\_STATUS A, B, C y MEAS\_STATUS\_A ); dichos registros tienen asociado el término BANDERA y se encuentran intimamente relacionados con los acumuladores y las mediciones de los datos que son almacenados o retenidos en cada uno de los 12 canales.

En cuanto al ADDRESS-DECODER, ( Decodificador de direcciones ), se puede decir que dicho módulo cumple la función de decoditicar las direcciones para el correlador.

Finalmente se encuentran los llamados TRAcKING-M0011LES ( Módulos de rastreo ), los cuales son 12 ( CHO al cirtt ) y dichos bloques generan los datos usados para rastrear las señales de los satélites.

Ahora bien, el acoplamiento más palpable entre ambos circuitos ( receptor y correlador ), la podemos apreciar en la siguiente ilustración, la cual muestra precisamente dicha relación, así corno algunos de los componentes externos y sus valores empleados para el buen desempeño del sistema tratado (GPS ). Ver figura ( 3.1.6 ).

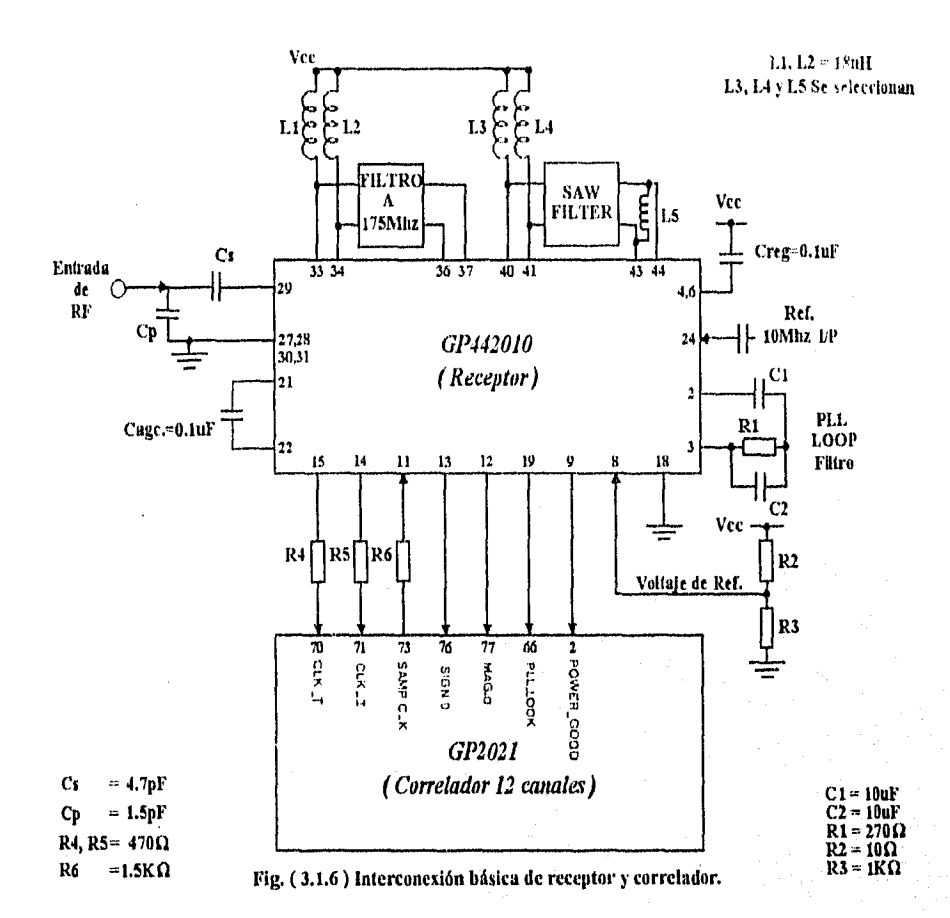

\* Finalmente pasamos a conocer los esquemáticos del receptor GPS listos para usarse en la futura

construcción; estos están dados como:

- \* 0005-96ALBERT-ONE-SCH.
- \* 0001-96ALBERT-0NE-SCH.
- \* 0006-96ALBERT-ONE-SCH.
- \* 0002-96ALBERT-ONE-SCH.

\* 0000-96ALBERT-ONE-SCH.

- \* 0003-96ALBERT-ONE-SCH.
- \* 0004-96ALBERT-ONE-SCII.

-(Ver hojas anexas).

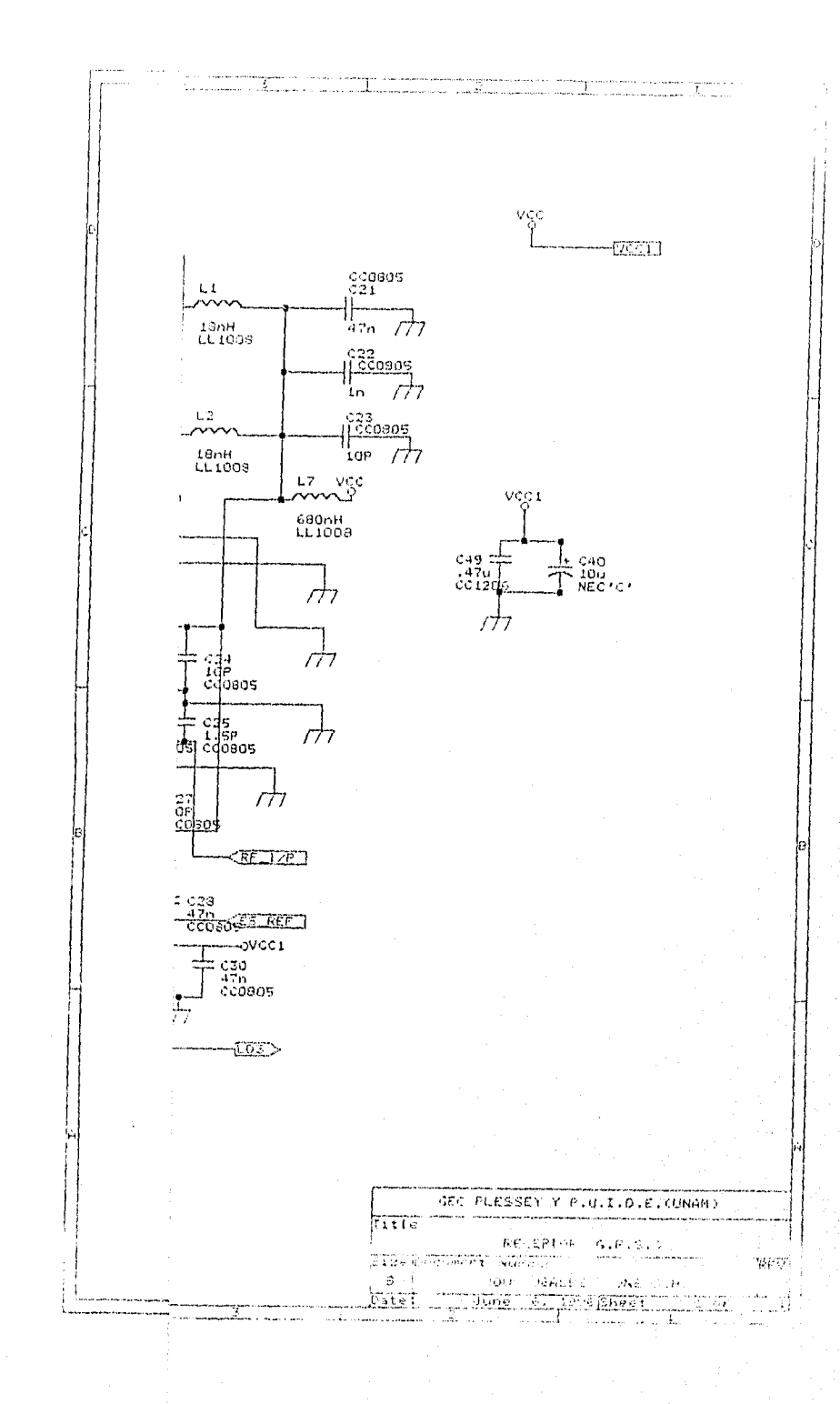

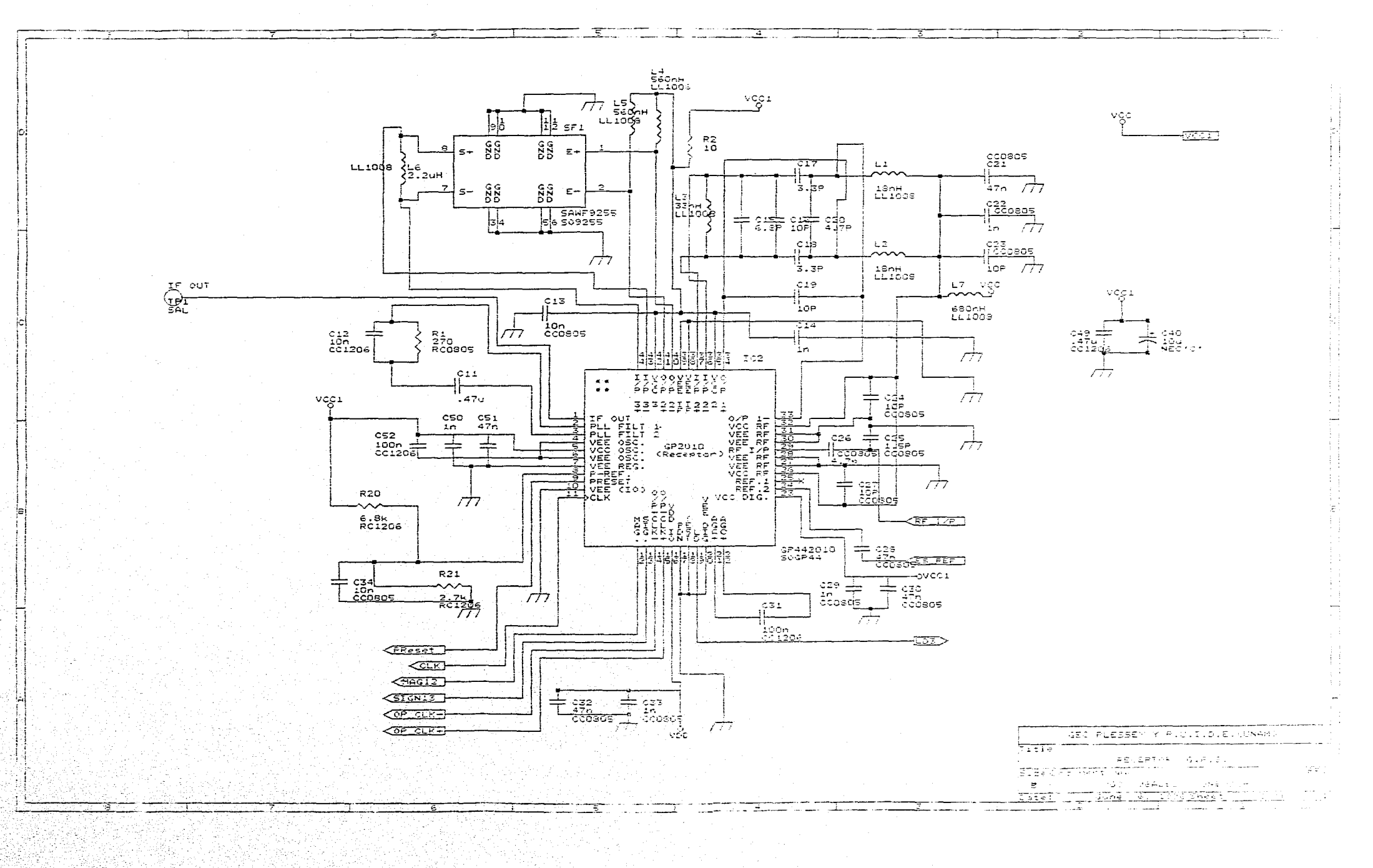

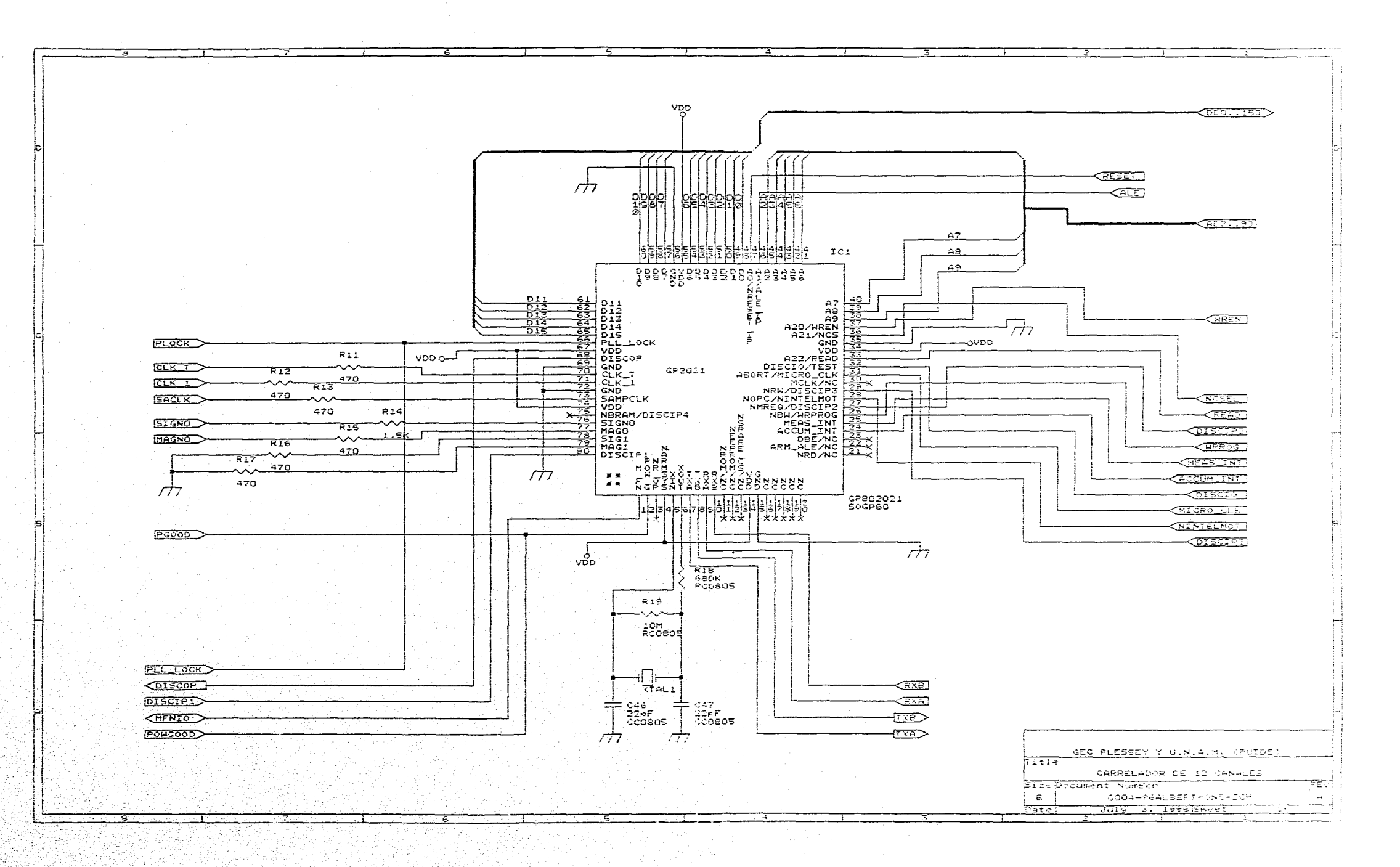

is a second contract on the sequence of  $\mathcal{A}_\text{c}$  , and the second contract of  $\mathcal{A}_\text{c}$ 

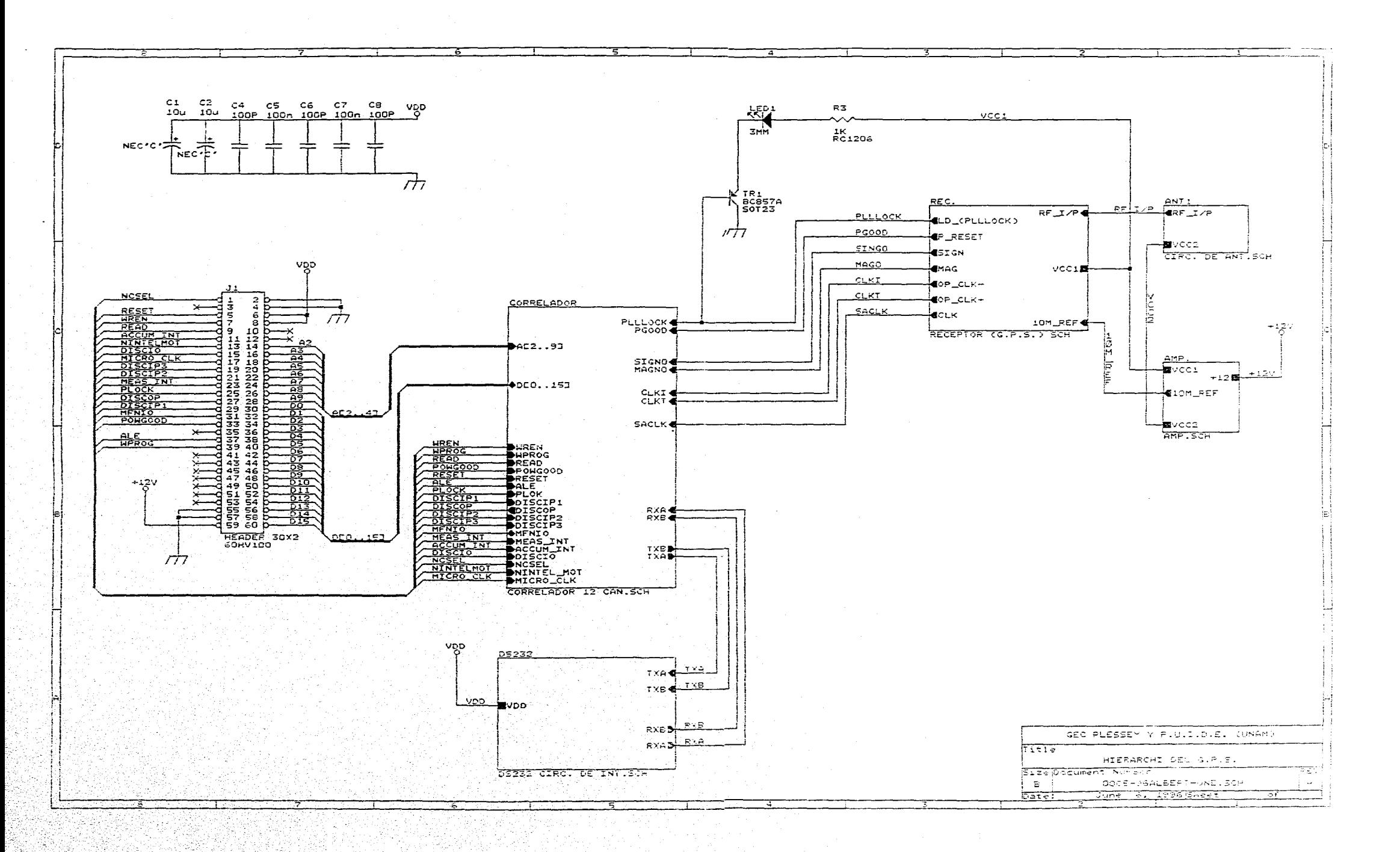

ด้านสุดมีเป็นแบบสูงสั้นที่สุดของสุดของสุดของในกลับสุดของสุดของสุดของสุดของเขาที่ทาง เดียว ทุกการกว่าว่า 1999 ก<br>เพื่อที่สุดของสุดของสุดของสุดของสุดของสุดของสุดของสุดของสุดของสุดของสุดของสุดของสุดของสุดของสุดของสุดของสุดของ

 $\sim$ 

illetin sanar

499-24

بترائي

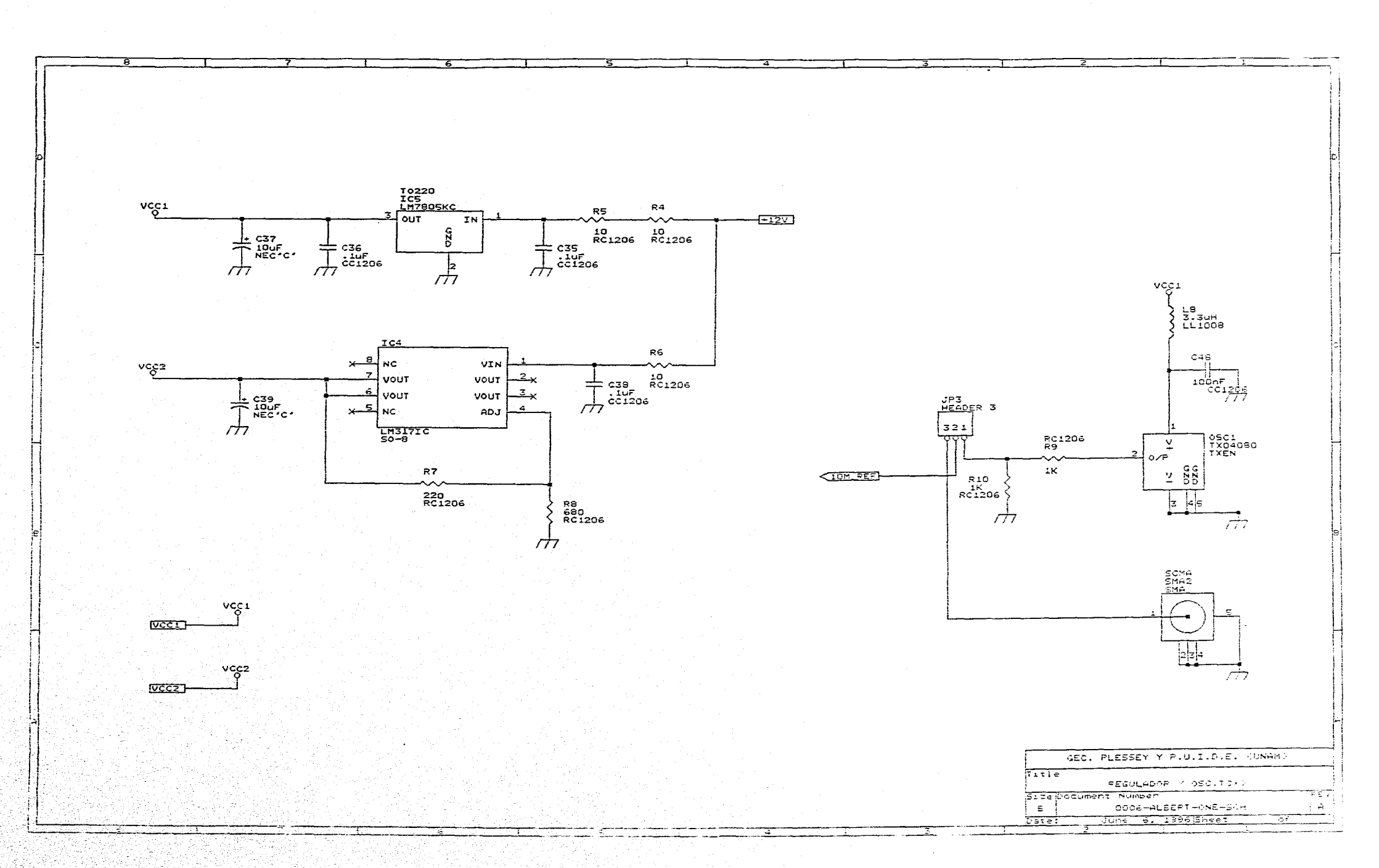

iang p

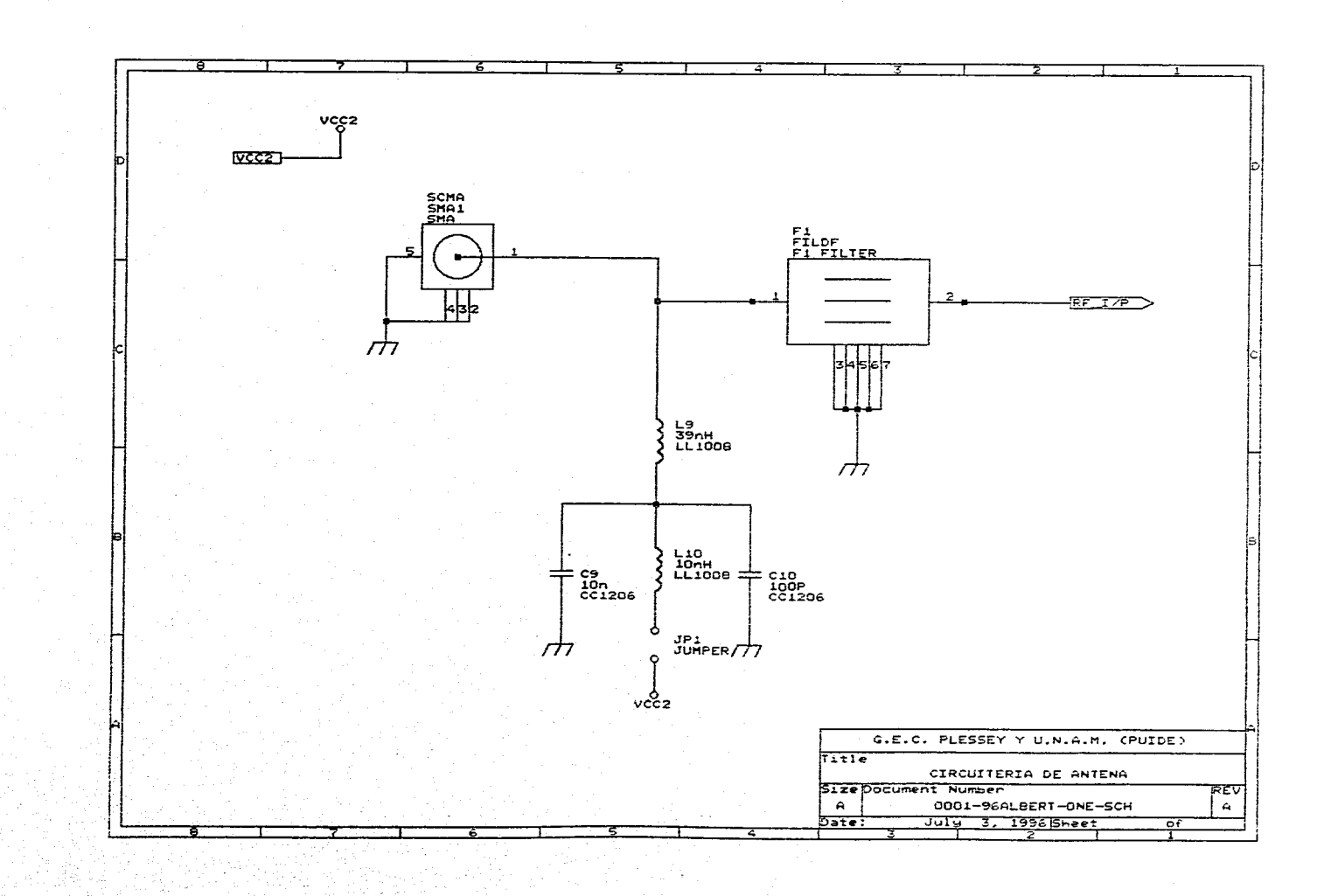

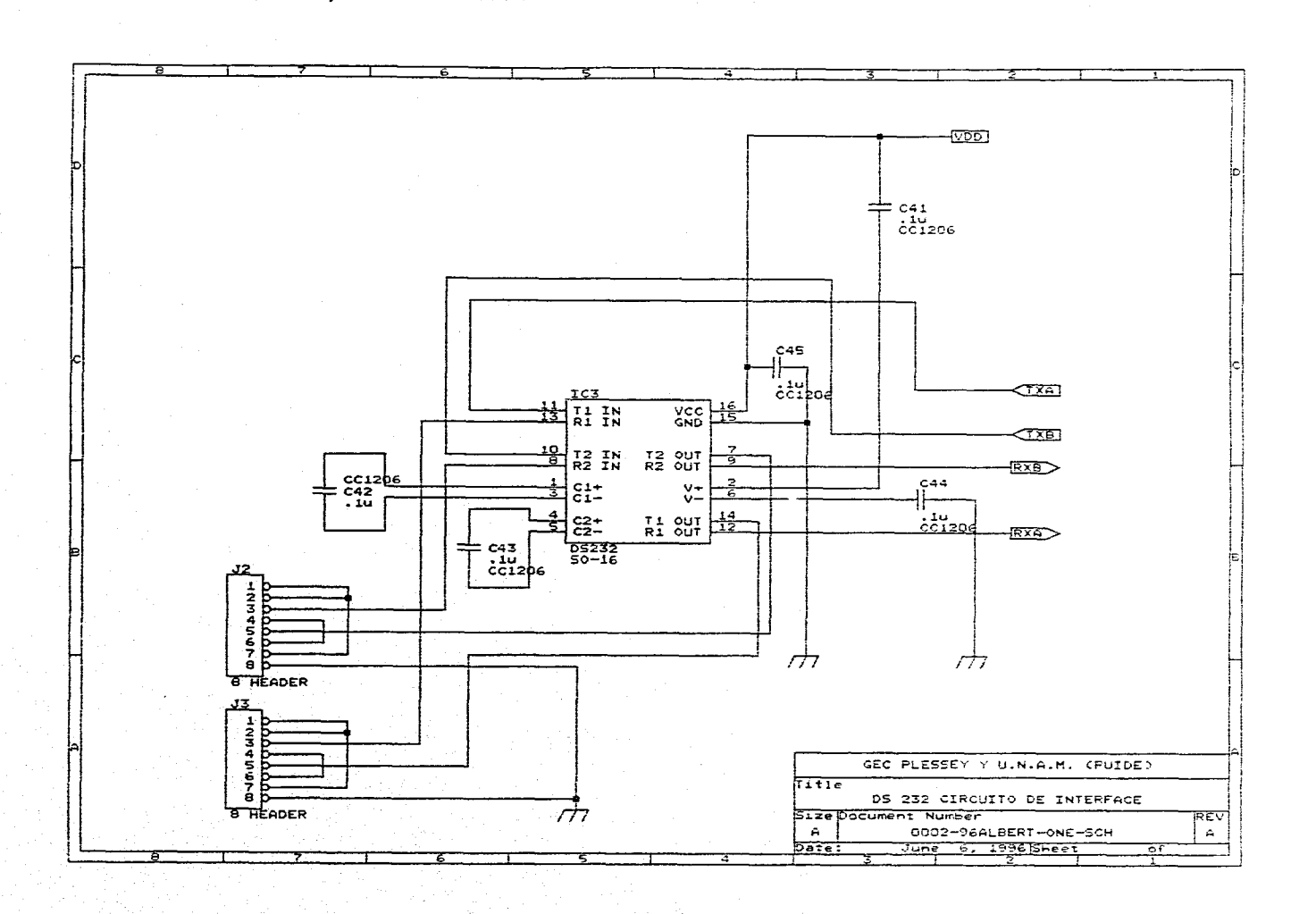

### 111.2-. DISEÑO DEL FILTRO PARA EL RECEPTOR ( G.P.S. ).

En el *presente* capitulo trataremos una etapa importante, para el buen desempeño *de* nuestro receptor G.P.S. y donde dicha etapa es el diseño de un filtro especial, el cual es la alternativa empleada para el rechazo del canal imaginario previo al receptor.

Como bien sabemos, *nuestro* objetivo principal *en* esta sección *es el de* suprimir o eliminar al *"CitAA IALAGINARIO";* y para ello se *considero* cuino mejor opción diseñar y construir un filtro previo colocado exactamente antes del primer mezclador que se encuentra incluido dentro del propio chip GP2010.

Dicho diseño, se llevo acabo por medio de lo que *en* el área de comunicaciones es conocido como ( MICRO STRIPS o MICRO CINTAS ), desde luego sin descuidar los principios de un filtro "PASA•BANDA"

Ahora bien, sabernos que las frecuencias deseada e imaginaria son : I575.42Mhz y I 224.58Mhz respectivamente por lo que en base a estos dos datos se llevo a cabo el diseño.

Para poder lograr nuestro propósito de supresión y diseño, se recurrió al "MICROWAVE *1,11,7ERS LtIPEDANC'E-MAICHING NETWORKS", el* cual es un libro especial que incluye tanto gráficas como tablas para el diseño de filtros en MICRO-CINTAS, para respuesta TCHEBYSCITEFF cuya respuesta fue seleccionada para nuestro diseño.

**ANGELOU**
De tal forma que las condiciones que se requirieron para poder lograr lo anterior, fueron. Tener un filtro de orden 3 ( n=3 ), a 0.11 dB | de rizo, una frecuencia de corte 1 (  $F_{C1}$  ) de 1.5212GHZ y una frecuencia de corte 2 ( $F<sub>C2</sub>$ ) de 1.6315Ghz.

Por consiguíente ya podemos pasar a explicar detalladamente la secuencia que se siguió para tal fin.

Inicialmente se tomo como referencia una respuesta "TCHEBYSCHEFF" para el diseño del mismo, con los siguientes datos y condiciones :

- $*$  ORDEN DEL FILTRO = 3
- \* FRECUENCIA DE CORTE 1 ( $F_{C1}$ ) = 1.5212Ghz.

rengear

- \* FRECUENCIA CENTRAL  $(F_0)$  = 1.575.42Ghz.
- \* FRECUENCIA DE CORTE 2 ( $F_{C2}$ ) = 1.6315Ghz.
- \* RECHAZO DEL CANAL IMAGINARIO ( $F_i = 1.225Ghz$ )

MAYOR DE : 30 [ dB ].

La referencia esta dirigida al siguiente circuito, (fig. 3.2.1 ):

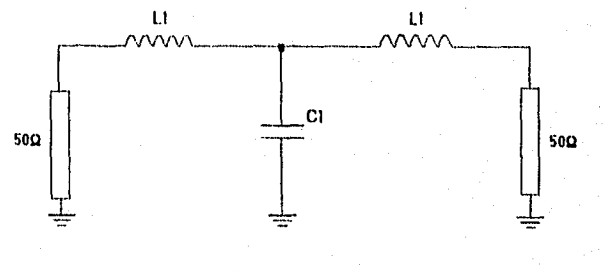

Fig. 3.2.1 Circuito general de referencia.

En primer lugar exponemos las principales expresiones matemáticas para hacer los correspondientes CAMBIOS DE VARIABLES :

$$
W_2 - W_1 = 2\Delta_W = \frac{1}{K}
$$
 (3.2.1)

 $-2.73$ 

 $60\,$ 

$$
W_1 - W_2 = W_0^2 \tag{3.2.2}
$$

$$
W_1 = (F_{c_1})2\pi
$$
  
\n
$$
y_2 = (F_{c_2})2\pi
$$
 (3.2.3)

$$
L = \frac{L}{2\Delta_W} (50\Omega)
$$
\n
$$
C' = \frac{2\Delta_W}{W_0^2 L} \div (50\Omega)
$$
\n
$$
L' = \frac{2\Delta_W}{W_0^2 C}
$$
\n
$$
C' = \frac{C}{2\Delta_W}
$$
\n(3.2.5)

Ahora bien, para comenzar con nuestro diseño, recurrimos a gráficas ( \*VER 1101A ANEXA ) ya establecidas especialmente para respuesta TCHEBYSCIIEFF; en este casó para un filtro de orden 3, a 0.1dB de rizo.

Dichos valores son :

有感觉性病 计定义磁带机

$$
L1 = 1.0315 \text{ H}
$$
  

$$
C1 = 1.1474 \text{ F}
$$

*Y* desde luego contarnos también con los datos *ya* dados; por lo tanto:

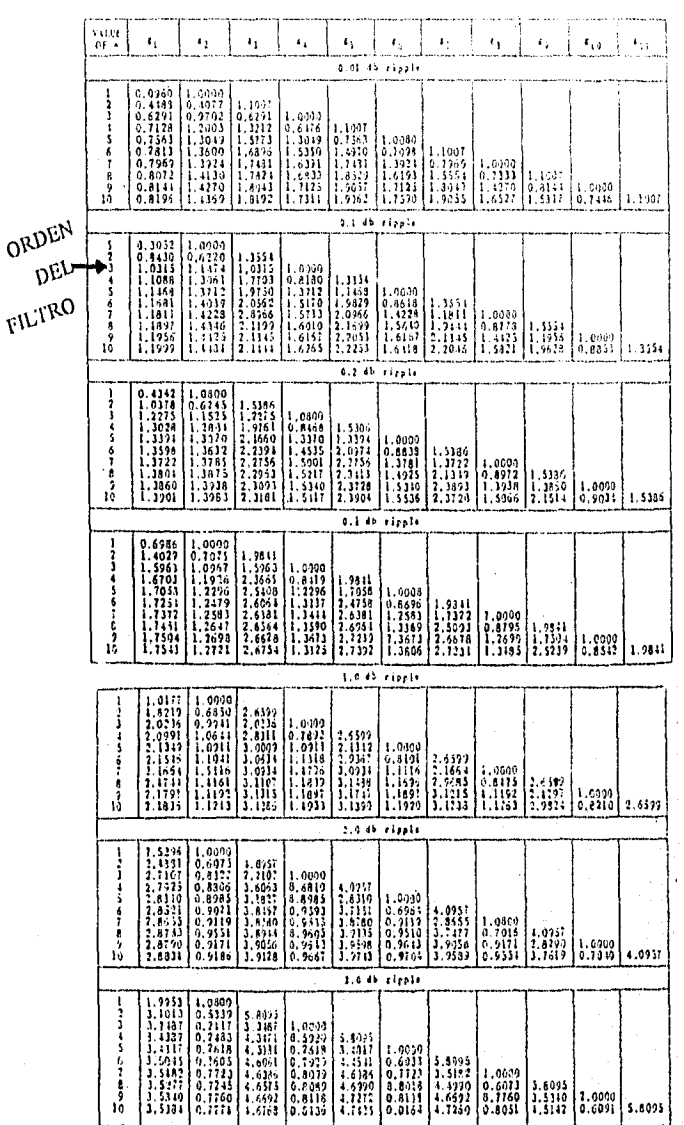

Tabla (3.2.1) valores de elementos para filtros Tchebyscheff.

 $\sim$   $\approx$ 

$$
W_1 = (1.5212 \times 10^9 Hz)(2\pi) = 9.5581 \times 10^9 [rad/g]
$$
  

$$
W_2 = (1.6315 \times 10^9 Hz)(2\pi) = 10.2510 \times 10^9 [rad/g]
$$
  

$$
W_3 = (1.6315 \times 10^9 Hz)(2\pi) = 10.2510 \times 10^9 [rad/g]
$$

$$
W_0 = [(9.5581 \times 10^9) \cdot (10.2510 \times 10^9)]^{1/2} = 9.8985 \times 10^9 [rad/g]
$$
 (3.2.2a)

Después:

$$
K = [10.2510 \times 10^{9} - 9.5581 \times 10^{9}]^{-1} = 1.4432 \times 10^{-9}
$$
 (3.2.1a)

También tenemos que:

$$
2\Delta_W = \frac{1}{K} = 692.9 \times 10^6 [Hz]
$$
 (3.2.1b)

E imnediatamente después pasamos a hacer los cambios para L1 y C1 y para ello hay que

considerar el siguiente circuito (fig. 3.2.2):

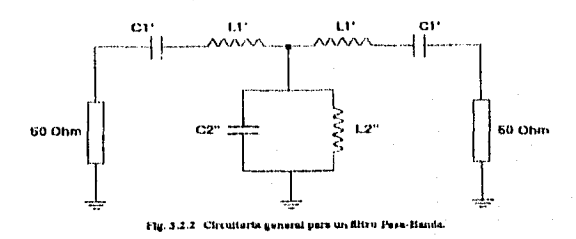

Para el cual tenemos:

$$
L = \frac{L}{2\Delta_W} = \frac{1.0315H}{692.9 \times 10^6} = 7.4433 \times 10^{-10} [H]
$$
\n
$$
C' = \frac{2\Delta_W}{W_0^2 L} = \frac{692.9 \times 10^6}{(9.8985 \times 10^9)^2 \left(\frac{1.0315H}{2}\right)} = 1.3712 \times 10^{-11} [F]
$$
\n(3.2.4a)

 $\sqrt{62}$ 

Y ahora:

$$
L_2 = \frac{2\Delta_B}{W_0^2 C} = \frac{692.9 \times 10^6}{(9.8985 \times 10^9)(1.1474F)} = 3.0817 \times 10^{-12} [H]
$$
\n(3.2.5a)\n
$$
C_2 = \frac{C}{2\Delta_w} = \frac{1.1474F}{692.9 \times 10^6} = 1.6560 \times 10^{-9} \times 2 = 3.3119 \times 10^{-7} [F]
$$

Una vez hechos estos cálculos, pasaremos a lo que serán las conexiones esquematicas de nuestro filtro:

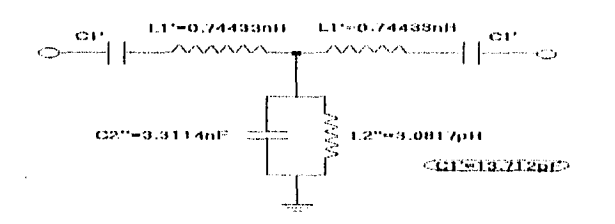

Partiendo del circuito anterior armaremos nuestras conexiones en secciones de  $\lambda/4$ , quedando

este de la siguiente manera:

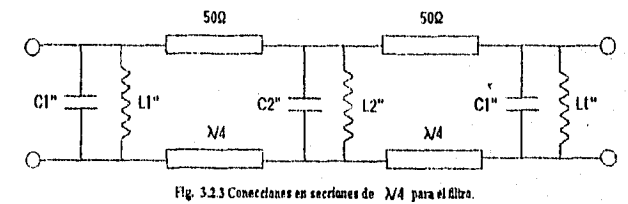

Donde  $\lambda$ 4 = 47.62mm./2.55 = 18.67mm. \*  $\left(2.55 = \sqrt{\epsilon_{eff}} = \sqrt{6.52}\right)$ .

Los valores correspondientes son los siguientes:

$$
L_1 = C_1 \cdot 2500 = C_1 \cdot Z_0^2 = (1.3712 \times 10^{-11} F)(50)^2 = 3.428 \times 10^{-8} [H]
$$
\n(3.2.5)

63

 $\label{eq:4} \mathbf{u}_{\mathcal{U}_{\mathcal{U}}^{\mathcal{U}\mathcal{U}}\mathcal{U}}^{\mathcal{U}\mathcal{U}}\mathbf{u}_{\mathcal{U}}^{\mathcal{U}}$ 

$$
C_1^* = \frac{E}{2500} = \frac{E}{Z_0^2} = (7.4433 \times 10^{-10} H)(50)^2 = 2.9773 \times 10^{-13} [F]
$$

Observando nuestra red en transformaciones de  $\lambda/4$ , notaremos las secciones de circuitos resonantes, los cuales son analizados por partes, dada la existencia de 2 circuitos resonantes:

$$
L_1^{\rightarrow \ast} \cdot C_1^{\rightarrow \ast} \qquad \qquad Y \qquad \qquad L_2^{\rightarrow \ast} \cdot C_2^{\rightarrow \ast}
$$

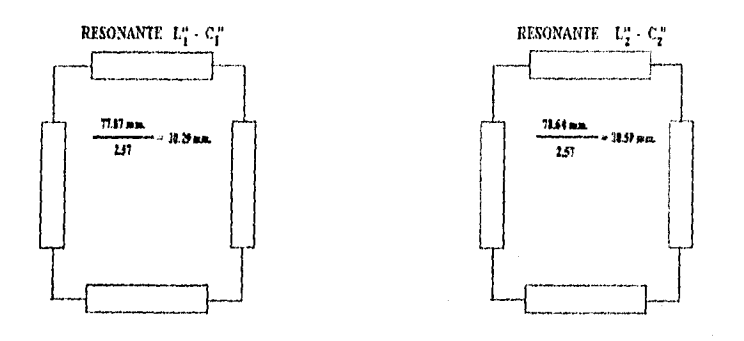

Para determinar las longitudes de dichas redes, así como algunas otras variables, se hizo lo

siguiente:

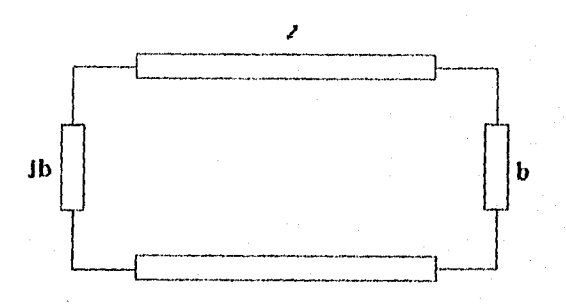

En primer lugar consideramos las expresiones matemáticas siguientes:

$$
Z_{INT} = jZ_0 \text{ tg } \beta I
$$

 $(3.2.6)$ 

 $\bf{64}$ 

 $\sigma_{\rm MDM}$ 

$$
b = 2c \operatorname{tg}(\beta l) \tag{3.2.7}
$$

$$
\beta = \frac{2\pi}{\lambda} \tag{3.2.8}
$$

$$
q = \frac{b}{2} \left( 1 + \frac{b^2}{4} \right)^{3/2} \cdot \beta l \tag{3.2.9}
$$

$$
X = \frac{50\Omega}{\beta} \tag{3.2.10}
$$

Las expresiones de la 3.2.7 a la 3.2.9, son introducidas en un programa de computadora en MATLAB, esto, para hacer iteraciones hasta obtener el valor de ( $l, b, y, q$ ) respectivamente, (\* Ver listado 1).

Donde la 
$$
β = \frac{2π}{λ} = \frac{2π}{0.1905m} = 32.9867m
$$
.  
y sabemos que:  $λ = \frac{3 \times 10^8 \frac{W}{s}}{1.575 \times 10^9 \text{ G/hz}}$ 

Los valores de:  $b = -3.2851$ ,  $q = -8.1956$ ,  $l = 78.64$ mm corresponden al circuito resonante  $L_2$ " -  $C_2$ "; y de igual manera para el circuíto  $L_1$ " -  $C_1$ " se obtuvieron sus valores, siendo estos:  $b = -3.1050, q = -7.3663, l = 77.87mm.$ 

Ahora bien, de la ecuación (3.2.10) obtenemos la reactancia, para cada uno de los circuitos resonantes:

## $(X)$  PARA  $L_2$ " - C<sub>2</sub>" ES:

$$
X = \frac{50\Omega}{3.2851} = 15.221\Omega
$$

 $(X)$  PARA $L_1$ "  $\cdot$  C" ES:

$$
X = \frac{50\Omega}{3.105} = 16.103\Omega
$$

Hasta este momento ya contamos con longitudes de nuestros circuitos resonantes, así como sus respectivas reaetancias y configuraciones de las conexiones para la construcción del filtro, pero notamos que hacen falta las longitudes de los denominados ( STUI3 ), de tal manera que para el calculo de las mismas, consideramos la ecuación ( 3.2.6 ):

$$
Z_{1N} = jZ_0 \tg \beta l
$$

Esta claro que necesitamos ( STUBS ), de iguales dimensiones para los circuitos resonantes  $L_1$ " -  $C_1$ " y dimensiones diferentes para el circuito  $L_2$ " -  $C_2$ ".

Dado que conocemos la impedancia de entrada para el circuito  $L_2$ " - C<sub>2</sub>", Z<sub>IN</sub>= j 15.221 $\Omega$ despejamos *de* la ecuación anterior la longitud, cuyo proceso es el siguiente:

Para  $L_2$ " -  $C_2$ ":

$$
Z_{I} = jZ_0 \text{tg } \beta l
$$
  

$$
j15.221 \Omega = j50 \Omega \text{tg} \frac{2\pi}{\lambda} l
$$
  

$$
l = \frac{\lambda}{2\pi} \text{tg}^{-1}(0.3044)
$$

Finalmente tenemos:  $l = \frac{8.959 \text{mm}}{\sqrt{\epsilon_{\text{eff}}}} = \frac{8.959 \text{mm}}{\sqrt{6.59}} = 3.49 \text{mm}.$ 

```
\mathbf{b} =
   -1.8221q^{-\alpha}-2.8466» 1=77;1an=300/1.57542;b=2/tan(2*pi/1am*1),q=b/2*sqrt(1+b^2/4)*2*pi/1am*1
b =-2.9175\mathfrak{q}^{-\alpha}-6.5548» 1=77.6; 1am=300/1.57542; b=2/tan(2*pi/lam*1), q=b/2*sqrt(1+b^2/4)*2*pi/lam*1
h^{-\alpha}-3.0451\mathbf{q}^{\top} in
   -7.1012» 1-77.62; lam=300/1.57542; b=2/tan (2*pi/lam*1), q=b/2*sqrt(1+b^2/4)*2*pi/lam*1
b =-3.0495q =-7.1204» 1=77.8;1am=300/1.57542;b=2/tan(2*pi/1am*1),q=b/2*sqrt(1+b^2/4)*2*pi/1am*1
h =-3,0893q =-7,2964» 1=77.87;1am=300/1.57542;b=2/tan(2*pi/lam*1),q=b/2*sqrt(1+b^2/4)*2*pi/lam*1
b -cro.
   -3.1050L_1<sup>0</sup>-C<sub>1</sub>0
\mathbf{q} \approx-7.3663» 1-78.6380;1am=300/1.57542;b=2/tan(2+pi/1am*1),q=b/2*sqrt(1+b^2/4)*2*pi/1am*1
b =-3,2850* LISTADO I
\mathbf{q} is
                                                                                          67
   -8.1951
```
Commands to get started: intro, demo, help help<br>Commands ter more information: help, whatshew, info, subsecuse

» 1=70; [aux=360/1.57542;b=2/tan(2\*pi/lam\*l), q=b/2\*sqrt(1)b=2/4)\*2\*pi/lam\*l

```
v 1=78.6381;1am=300/1.57542;b=2/tan(2*pi/lam*1),q=b/2*sqrt(1+b^2/4)*2*pi/lam*1
\mathbf{b}^{-1}-3.2950\mathbf q \approx-8.1952\texttt{m 1=78.6393} \texttt{1am=300/1.57542} \texttt{fb=2/tan(2*pi/1am*1)}, \texttt{q=b/2*sqrt(1+b^2/4)*2*pi/1am*1}b =-3.2850\mathfrak{q} \approx-8.1955\texttt{m 1=78.6384;1am=300/1.57542;} \texttt{b=2/tan(2*pi/1am*1),q=b/2*s(qrt(1+b^2/4)*2*pi/1am*1)}b =-3.2851cro.
                                                                                                                \mathbf{L}_1^{\alpha_1}, \mathbf{C}_1^{\alpha_2}q =-8.1956» 1=78.6385; lam=300/1.57542; b=2/tan(2*pi/lam*l), q=b/2*sqrt(1+b^2/4)*2*pi/lam*l
\mathbf{b} =
    -3.2851\mathbf{q} =
    -8.1957
```
ď

 $\mathbb{C} \mathbb{Z}^3$ 

Como podemos darnos cuenta, la longitud es dividida entre la raíz cuadrada del $(e_{\text{gr}})$ , el valor que se le da a esta variable es de 6.59, el cual es el correspondiente para una impedancia caracteristica de 50 $\Omega$ . \* (Este punto se ampliara al finalizar los presentes cálculos)

Ahora, partiendo de la longitud ya calculada ( *1 =* 8.959 mm. ), se procede a la determinación de la impedancia característica del circuito L<sub>1</sub>" - C<sub>1</sub>", recordando que ambos circuitos tendrán entonces la misma longitud, pero distinta impedancia característica; de tal manera que los cálculos son los siguientes:

**<sup>"</sup>:** 

$$
Z_{N} = jZ_0 \text{tg } \beta l
$$
  

$$
j16.103 = jZ_0 \text{tg } \frac{2\pi}{\lambda} l
$$
  

$$
16.103 \Omega = Z_0 \text{tg } \frac{2\pi}{\lambda} l
$$

Y por lo tanto:

$$
Z_0 = \frac{16.103\Omega}{\log \left(\frac{2\pi}{19048m \times 008959m}\right)} = 52.894\Omega
$$

Ahora la pregunta seria, como se detennino el ancho de los ( STUBS )? y como se obtuvieron los  $\in_{\textit{aff}}$  ; para ello se hizo lo siguiente:

Para determinar las dimensiones físicas de nuestro filtro, se recurrió a paquetería de la ya conocida firma *HEWLETT-P.ICKARD*. cuyo paquete fue el ( *APPCID* ) versión ( *1.021IP1990 )*, originalmente empleado para aplicaciones de ingeniería de microondas.

Existe un menú principal, con las diferentes opciones de aplicación que el usuario requiera, que en nuestro caso seleccionamos la opción: *TRANSMISSION LLVE GILCULATOR,* por medio de la cual podemos calcular las dimensiones fisicas de varios tipos de lineas de transmisión. \* El menú principal es el siguiente:

MICROSTRIP SINGLE LINE.

- @ MICROSTRIP COUPLED LINES.
	- STRIPLINE SINGLE LINE.
	- S'IMPUNE COUPLED UNES,
	- COPLANAR WAVE GUIDE.
- CPW WITH GROUND PLANE
- COAXIAL LINE.

En primer lugar seleccionamos *"@IfICROSTRIP SINGLE UNE",* teniendo como referencia la siguiente figura:

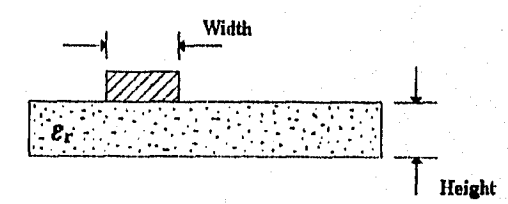

Hecho esto, aparece en pantalla una tablilla para llenar con datos conocidos tales corno: Frecuencia central, e de la alumina, así como el espesor ( FIEIGTH ) de la misma, Para calcular el ancho de los ( STUBS ) o micro-cintas, dependiendo de su impedancia característica. Las primeras tablas de datos de entrada y salida son las siguientes:

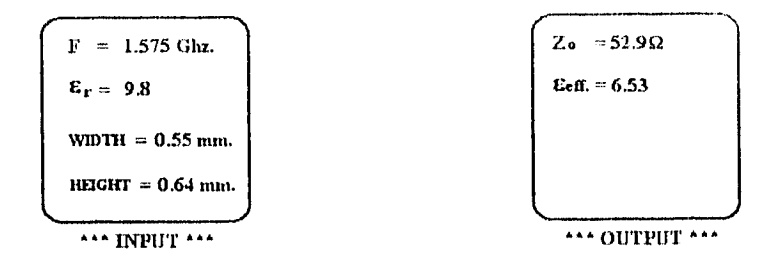

Lo que se hace aquí, es ir variando el ancho (WIDTH) hasta que ala salida (OUTPUT), se de un valor aproximado de su impedancia característica, en este caso notamos que para llegar a su valor de impedancia de  $Z_0 = 52.96$ , se requirió un ancho (WIDTH) de 0.55mm; por lo que todos los (STUBS) y líneas de transmisión con dicha impedancia, tendrán este ancho.

Algo muy importante que no hay que perder de vista, es que tanto la frecuencia como la  $\in$  y el (HEIGHT), son constantes.

De igual forma para llegar a la impedancia característica de 50Ω, se requirió un ancho (WIDTH) de 0.62mm. y desde luego todas las líneas con esta impedancia tendrán esta dimensión.

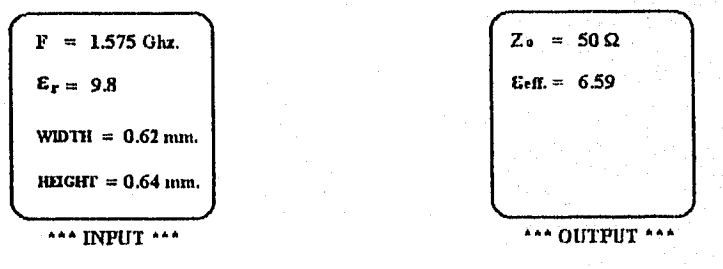

Hecho todo lo anterior, contamos con los datos suficientes para determinar de igual forma la separación entre ( STUBS ) y línea de transmisión, para ello se recurrió nuevamente al menú, seleccionando ahora " @ MICROSTRIP COUPLED LINES ", que para un ancho ( WIDTH ) de 0.55mm; con Z<sub>0</sub> = 52.9 $\Omega$ , le correspondió una separación ( G<sub>9</sub>) de 3.0mm; la cual es igual para los ( STUBS ) de 0.62mm de ancho.

Pues bien, en este momento contamos ya con todos los datos necesarios de nuestro diseño lo que nos conlleva finalmente a la simulación del funcionamiento del filtro y para ello se hace uso del conocido "PCMATUB"para "DOS'por medio del cual se crea un programa para dicha simulación, dicho programa es realizado y facilitado por el Dr. Olexandr Martynyuk.

Para lo anterior nos basamos en el prototipo de nuestro filtro; siendo este el que se muestra a continuación:

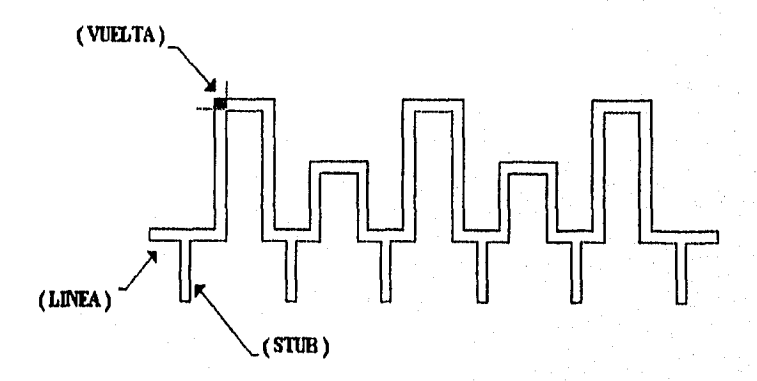

Inmediatamente después se hace un listado que incluye tanto su impedancia característica (  $Z_0$  ) como su longitud externa ( l ); además de especificar si se trata de una linea, un stub o una vuelta (\* las cuales tienen sus cálculos por separado ), de tal forma que nuestro listado quedo asi:

 $Z_0(\Omega)$ , 1 (mm.)

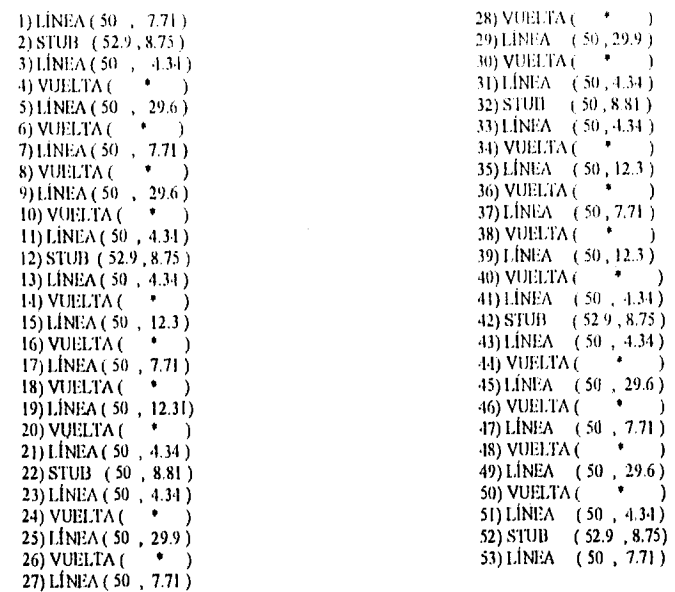

El calculo para los espacios donde dice linea ( • ), ya no serán de su impedancia y longitud, sino que se calculara su reactancia inductiva y reactancia capacitiva y frecuencia, la cual ya conocemos y lo que nos queda finalmente es: ( $X_{C,L}$ , f).

Los cálculos para las vueltas están referidos ala siguiente figura:

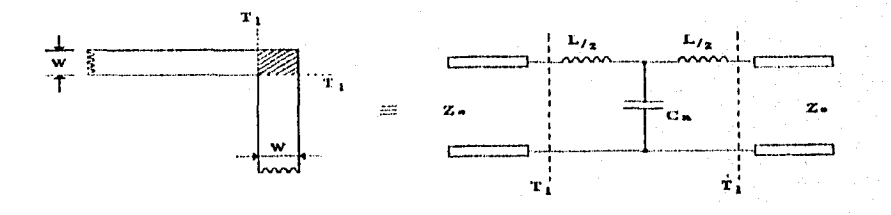

Las expresiones para tal fin son las siguientes:

\* PARA LA CAPACITANCIA CN HAY DOS POSIBILIDADES:

$$
\frac{C_N}{W} = \begin{cases} \n\left(14 \in ]{+}12.5 \right) \frac{W}{\eta} - \left(183 \in ]{+}2.25 \right) & \text{if } 0.02 \in ]{+} \text{if } W < 1 \\
\hline\n\sqrt{\frac{W}{\eta}} & \text{if } \frac{W}{\eta} < 1 \\
\hline\n\end{cases} \Leftrightarrow \frac{W}{\eta} < 1
$$
\n
$$
= \left(9.5 \in ]{+}1.25 \right) \frac{W}{\eta} + 5.2 \in ]{+}7.0 \Leftrightarrow \frac{W}{\eta} \ge 1
$$
\n
$$
(3.2.11)
$$

### \* PARA LA INDUCTANCIA LA EXISTE UN CAMINO:

$$
\frac{L_N}{\eta} = 100 \left( 4 \sqrt{\frac{W}{\eta}} - 4.21 \right) \tag{3.2.12}
$$

DONDE:

 $\in$ , ......Es la constante dialéctica de la Alumina.

 $\eta$  ..........Es el espesor de la Alumina.

 $W$  .........Es el ancho del STUB.

 $L_N$  .........Es la inductancia serie.

 $C_N$  ........Es la capacitancia en paralela.

( \* Los valores restantes son canstantes )

Para el calculo de las reactancias, se emplearón las siguientes expresiones ya conocidas:

$$
X_{\rm{CN}} = \frac{1}{2\pi f_0(C_N)}
$$
  
\n
$$
X_{\rm{LN}} = 2\pi f_0(L_N)
$$
\n(3.2.13)

74

Los cálculos pertinentes son los siguientes:

## \*PARA LA REACTANCIA X<sub>234</sub> ECUACIONES (3.2.11) Y (3.2.13):

$$
\frac{W}{\eta} = \frac{0.62 \text{mm}}{0.64 \text{mm}} = 0.97 \therefore \frac{W}{\eta} < 1
$$
  

$$
\frac{C_N}{W} = \frac{[14(9.8) + 12.5](0.97) - [1.83(9.8) - 2.25]}{\sqrt{0.97}} + \frac{0.02(9.8)}{0.97}
$$
  

$$
\frac{C_N}{W} = 131.7
$$
  

$$
C_N = (131.7)(0.62 \times 10^{-3}) = 0.08165pF
$$

Y finalmente:

$$
X_{\text{CN}} = \frac{1}{2\pi \left(1.57 \times 10^9 \text{ Hz}\right) \left(0.08165 \times 10^{-12} \text{ F}\right)} = 1240 \Omega
$$

\* AHORA PARA LA REACTANCIA X<sub>1N</sub>; ECUACIONES (3.2.12) Y (3.2.13);

$$
\frac{L_N}{\eta} = 100[4(0.985) - 4.21] = -27.046
$$

$$
L_N = (-27.046)(0.64 \times 10^{-3}) = -0.0173 \text{ ln}H
$$

De igual forma tenemos que:

$$
X_L = 2\pi (1.57 \times 10^9 \text{ Hz})(-0.0173 \times 10^{-9} \text{ H}) = \frac{-0.1706}{2} = -0.0853 \Omega
$$

Ahora si ya contamos con la totalidad de los datos que se requieren en el programa, para la simulación del comportamiento en frecuencia de nuestro filtro.

l'ara que sea mas comprensible la tarea que realiza el programa , se anexan las claves y sus respectivos datos que hay que introducir, para llevar acabo el proceso ( \* Ver las siguientes equivalencias a continuación):

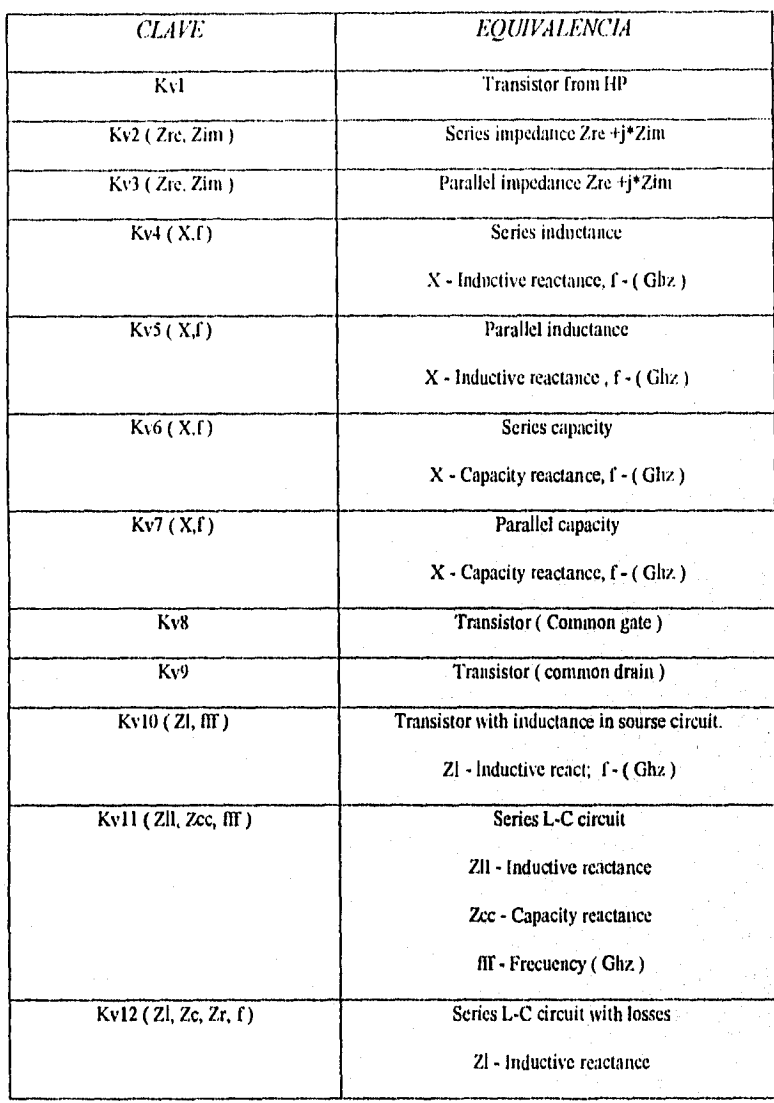

 $\mathbf{V}^{\text{max}}_{\text{max}}$ 

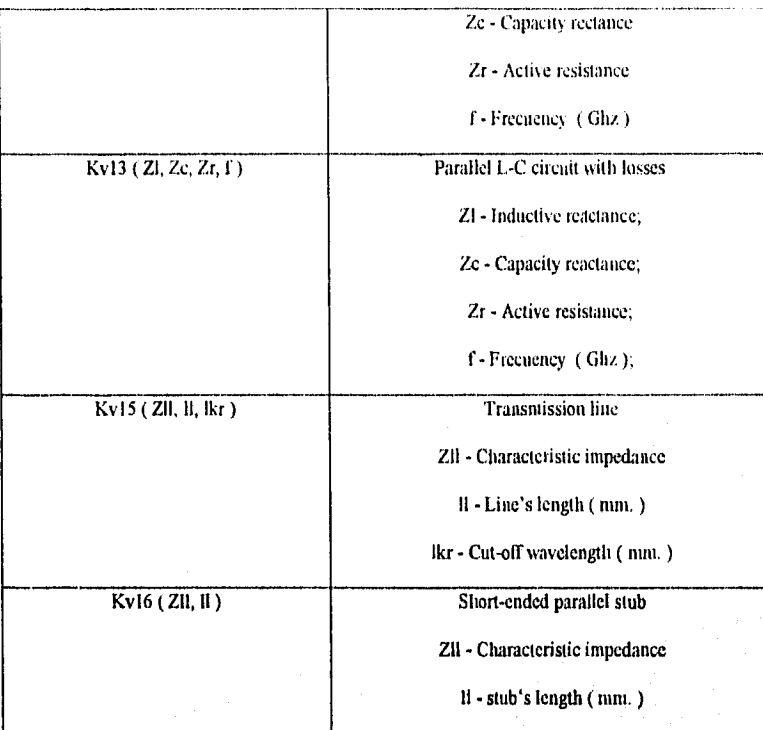

Es conveniente el anexo del listado del programa total que se cprrió para la simulación.

( \* Ver listado 2 ). (Todas las dimensiones se multiplicaron por su valor correspondiente de  $\sqrt{\epsilon_{\textit{eff}}}$ .

 $\eta\eta$ 

**4\*\*\*\*\*\*\*•4\*\*\*\*\*\*\*\*\*411, •••• 44 4444444.4444444 \*44** 

kv15(50.7.71.66666666666666);mult; kvki(52.9.8.75).inult; kv15(50.4.34,77777777777777);mult;

kv4(-0.085,1.57);mult; kv7(1240,1.57);mult; kv4(-0.085,1.57);mult;

kv15(50,29.60.77777777777777);mull;

kv4(-0.085.1.57);ntult; kv7(1240,1.57);mult; kv4(-0.085,1.57);mult

kv15(50.7.71,7777777777777);mult;

kv4(-0.085,1.57);mult; kv7(1240,1.57);mult; kv4(-0.085.1.57);mult;

kv 15(513,29.60.777777777777);muIV,

k-v4(-0.085,1.57);(uull; kv7(1240,1.57);mult; kv4(-0.085,1.57);mult;

kv15(511,4.34,7777777777777);mulr, kv16(52.9,8.75);mult; kv15(50,4.34,7777777777777);tuutt,

kv4(41.1185,1.57);inult, kv7(1240,1.57)muill; kv4(-0.085,1.57);mult;

kv 1 5(50,12.30,77777777777771;0101C,

kv4(-0.085,1.57);mult; kv7(1240,1.57);nult: kv4(-0,085,1.57);mult;

kv15(50,7.71,7777777777777);mult,

kv4(-0.085,1.57);mult; kv7(1240,1.57);mult; kv4(-0.085,1.57);mull;

kv15(50,12.30,7777777777777);mult;

kv4(-0.085,1,57ymult; kv7(1240,1.57);mult;

\* Listado 2

kv4(-0.085,1.57);mult:

kv15(50,4.34,7777777777777);inult: kv16(50,8.81);mult; kv15(50,4.34,777777777777).,mull;

kv4(-0.085,1.57); nult; kv7(1240, 1.57); mult, kv4(-0.085,1.57);mult;

kv15(50,29.90,77777777777777);mult;

kv4(-0.085,1.57);nult; kv7(1240,1.57);milt; kv4(-0.085,1.57);mult;

kv15(50,7.71,7777777777777);Inult;

kv4(-0,085,1.57);mult; kv7(1240,1,57); mult; kv4(-0.085,1.57);mult;

#### kv15(50,29,90,777777777777);mult;

kv4(-0.085.1.57);mult;  $kv7(1240, 1.57)$ ; mult: kv4(-0.085,1,57);mult;

kv15(50,4,34,7777777777777);mult; kv16(50,8.81);mull; kv15(50,4.34,777777777777777); mult;

kv4(-0.085,1.57);nuilt; kv7(1240,1.57);mult, kv4(4) 085,1,57);mult:

#### kv15(50,12.30,7777777777777),mult;

kv4(-0.085,1.57);mult; kv7(1240,1.57);mull; kv4(-0,085,1,57);mull;

kv4(41.085,1.57);mult; kv7(1240,1.57);mult; kv4(41.085,1,57);mull;

kv15(5(1,7.71,7777777777777);mull;

kv4(•0.085,1.57);nutlt; kv7(1240,1.57),nuill: kv4(•(1.085,1.57);mull;

kv 1 5(50,12.30,777777777777);mult;

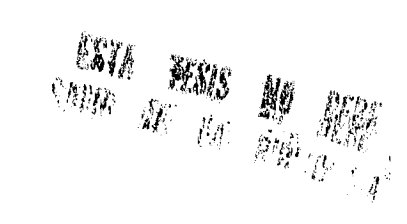

kv4(•0.085.1 57).inult. ks 7(1240,1.57); mult; kv4(-0.085,1.57),mult:

kv15(50,4.34,77777777777777);mult; kv16(52.9,8.75);mull, kv I 5(50,4.34,7777777777777),mult,

kv4(-0.085,1,57);nuill; kv7(1240,1.57); mult; kv4(-0.085, I 57);ntult,

kv15(50,29.60,77777777777777);mult;

kv4(-0.085.1.57);mult: kv7(1240,1.57);mult; kv4(-0.085, 1.57);mult;

kvl 5(50, 7.71, 777777777777777); mult:

kv4(-0.085,1.57);mult; kv7(1240,1.57);mult; kv4(-0.085,1.57);ntult,

kv15(50,29.60,777777777777);mull;

kv4(-0.085,1.57);mult; kv7(1240,1.57);milt; kv4(•0.085,1.57);muit;

kv15(50,4.34,7777777777777);mult; kv16(52.9,8.75);mult; kv15(50,7.71,77777777777777);milt;

end

Las gráficas generadas por la corrida del programa, se presentan en seguida como

\* Gráfica l\*, Gráfica 2\*\*, Gráfica 3\*\*\* y Gráfica 4\*\*\*\*.

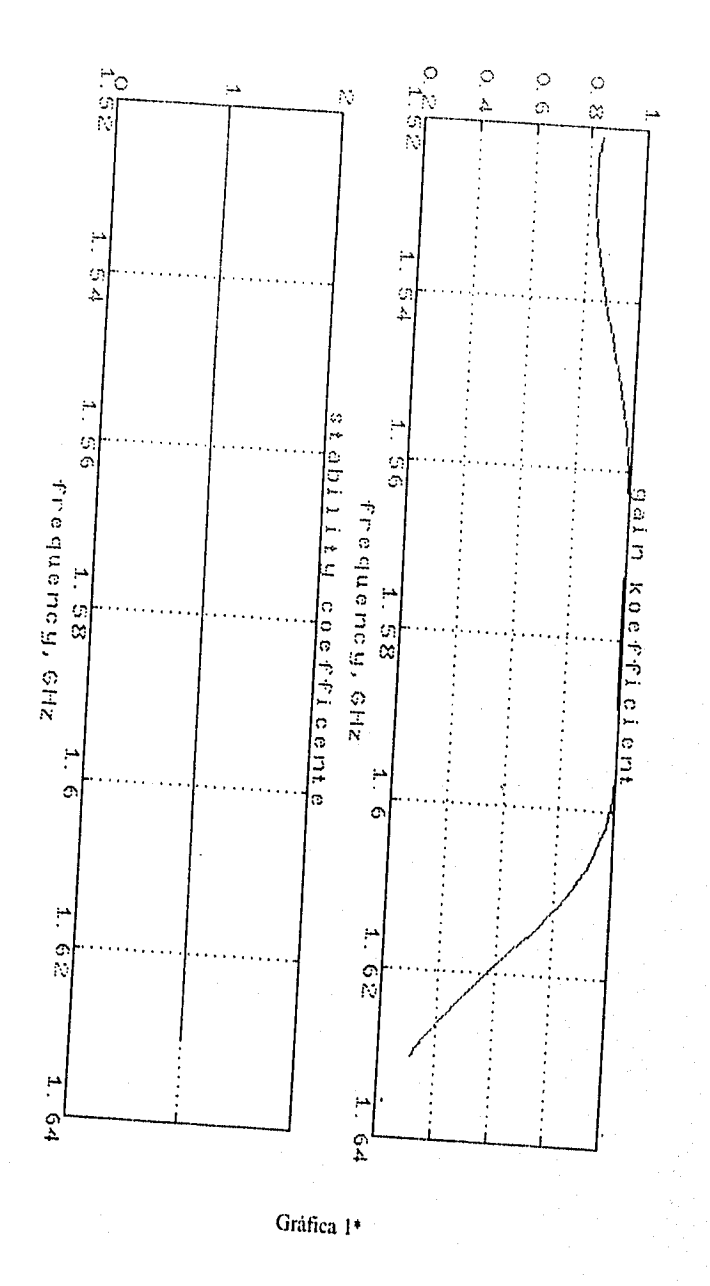

 $\frac{1}{3}$ 

**WARREN** 

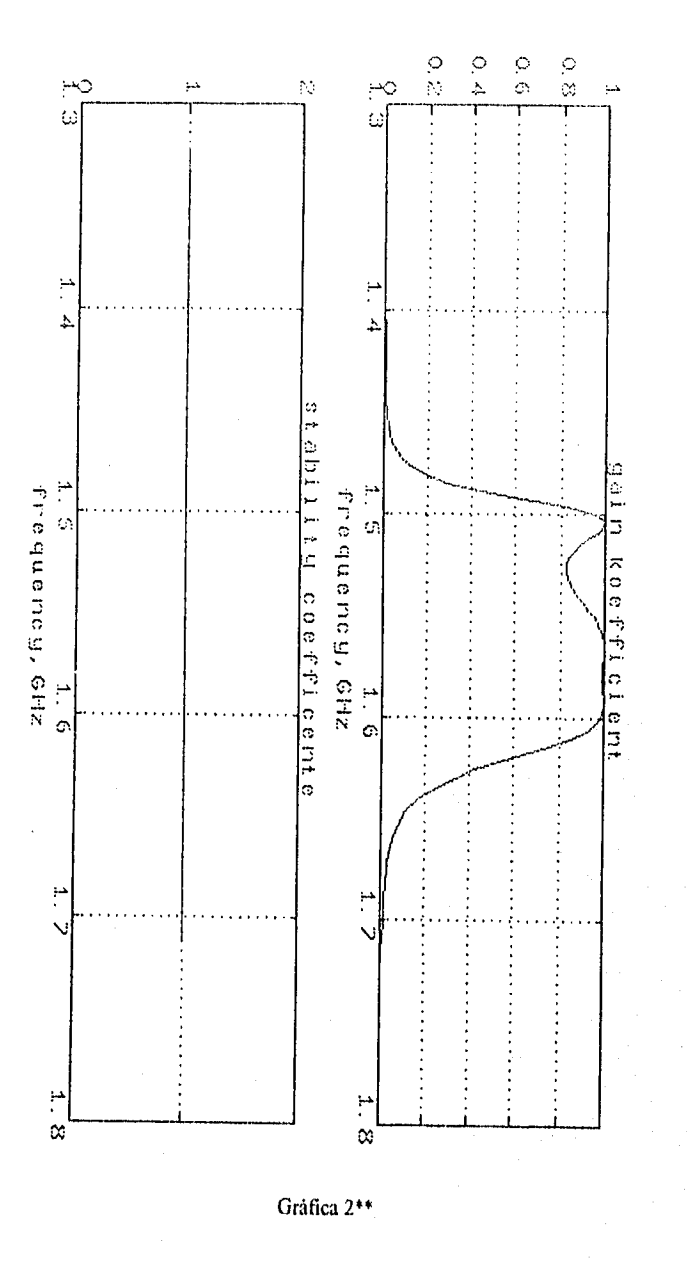

 $\overline{\mathbf{32}}$ 

 $\mathcal{L}_{\text{intra}}^{\text{max}}$ 

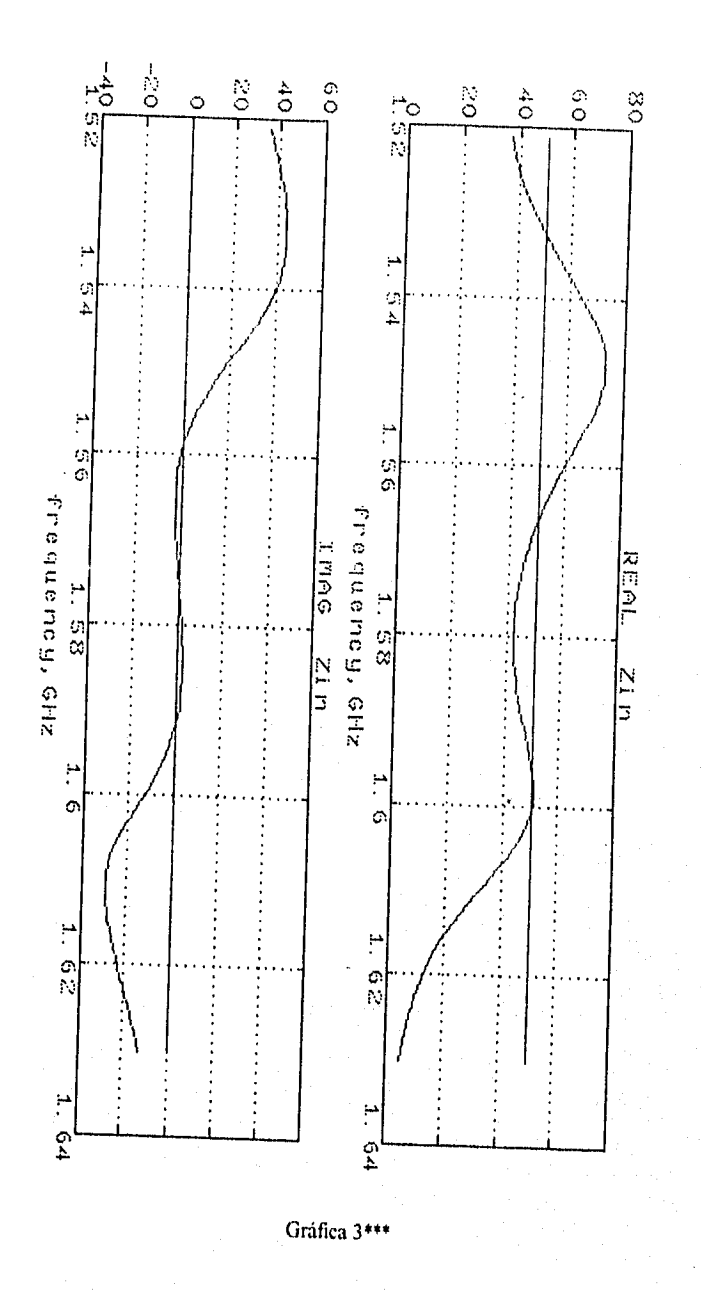

 $\eta_{\text{QCD}}$ 

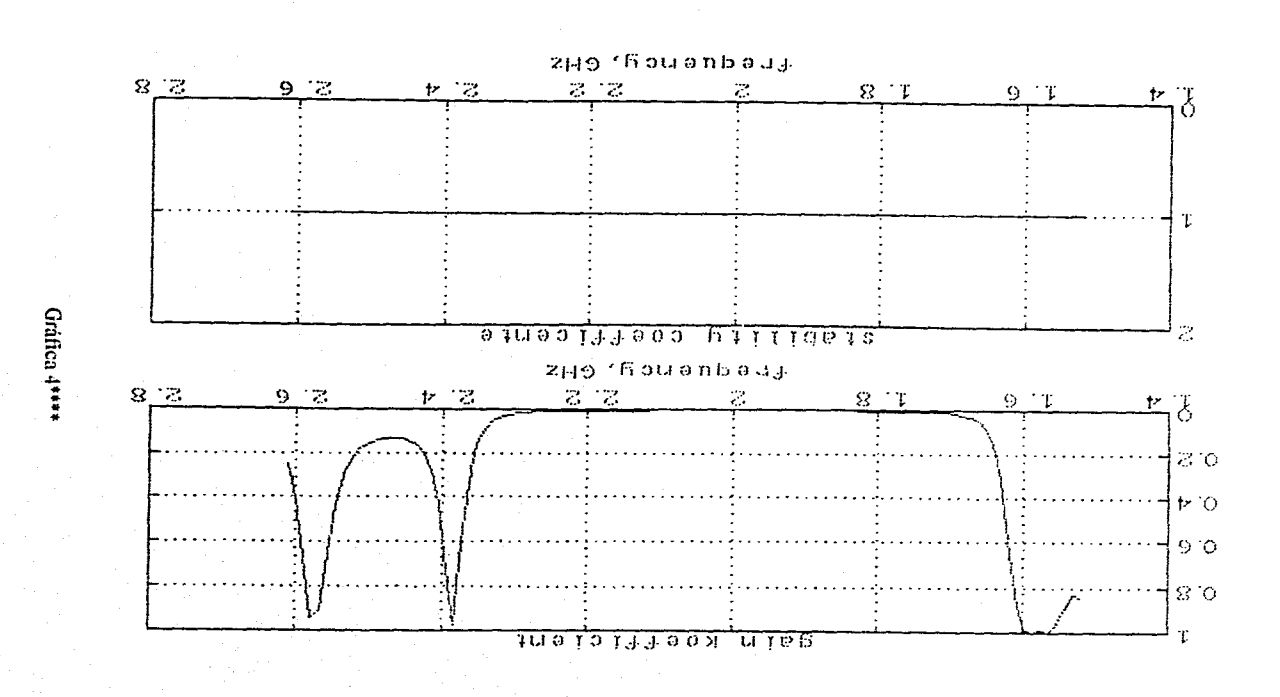

 $\mathbb{R}^2$ 

#### HI. 3-, CONSTRUCCION DEL FILTRO.

En el subtema anterior quedo plasmado todo el proceso de diseño, pero nuestro fin es llevarlo a la praetica es decir a su construcción; tanto del filtro mismo como de su chasis protector contra inclemencias ambientales.

Primeramente se procedió a dibujar dicho filtro con dimensiones exactas; que para tal fin se empleo el paquete de diseño dimensional "C4D/DRAW".

Nuestro prototipo con la inclusión de todas sus dimensiones es el siguiente (Fig. 3.3.1):

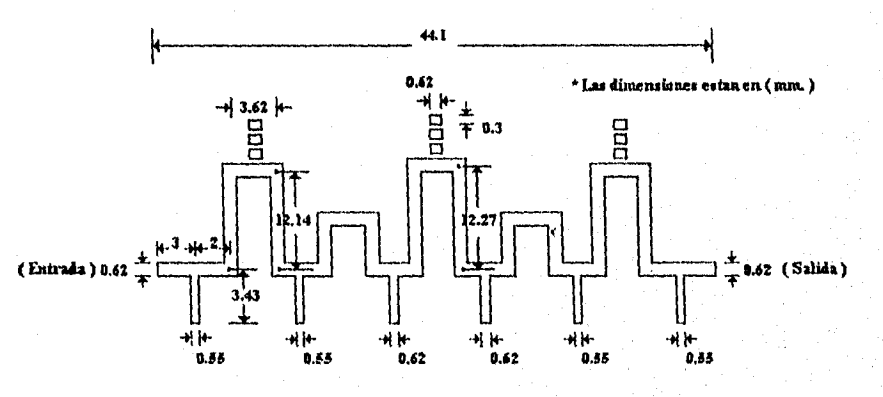

![](_page_98_Figure_5.jpeg)

Los pequeños fragmentos que aparecen en la parte superior del mismo; se colocan para corregir posibles desajustes en la respuesta una vez construido el filtro.

**SILLER** 

De tal manera que el filtro listo para mandarle hacer sus negativos, en escala de 2 : I es el siguiente (Fig. 3.3.2):

![](_page_99_Figure_1.jpeg)

Fig. ( 3.3,2 ) Prototipo real en escala 2:1

El material empleado para la construcción, fue obviamente el mismo que se considero para el diseño, es decir sobre almunia, la medida tísica y real del filtro es de ( 4.4Icm. ), mientras que toda la Almunia tiene dimensiones de aproximadamente 4.5cm x 2cm.

Se anexa una fotografia del filtro ya construido con su respectivo chasis protector de inclemencias externas, ( Fig. 3.3.3 )

 $($  \* VER FOTOGRAFIA EN HOJA CONSECUENTE )

Finalmente se anexan también las dimensiones del chasis protector, empleando para este también el paquete antes mencionado, ver figuras ( 3.3.4 ) y ( 3.3.5 ); cuyas dimensiones son ( mm.).

El paquete empleado para la realización del siguiente "CHASIS", es nuevamente el empleado anteriormente ( CAD/DRAW ).

![](_page_100_Picture_0.jpeg)

![](_page_100_Figure_1.jpeg)

( \* VER FIGURAS 3.3, 4 Y 3.3,5 EN HOLAS SEPARADAS )

![](_page_101_Figure_0.jpeg)

![](_page_101_Figure_1.jpeg)

![](_page_102_Figure_0.jpeg)

Fig. ( 3.3.5 ) 'rapa superior protectora

 $\bf 89$ 

### IV.- RESULTADOS EXPERIMENTALES. CAPITULO IV

Una vez cubiertas las respectivas etapas de diseño y construcción del filtro, proseguimos a realizar las pruebas finales, cuyos resultados experimentales nos indican la calidad del desempeño del mismo.

De tal forma que, es necesaria la utilización de aparatos electrónicos para la obtención de resultados reales y concretos.

Particularmente para nuestros fines perseguidos, se empleo un analizador de redes vectoriales y en especifico el modelo 360B ( \* VECTOR NETWORK ANALIZER SYSTEM ).

El anterior equipo nos auxilia precisamente en darnos resultados reales; resultados que previamente son especificados, es decir nosotros damos las condiciones necesarias al equipo para realizar cierta prueba.

Las principales pruebas hechas a nuestro filtro, fueron principalmente de : Ganancia, impedancia, y reflexión .

Recordemos que en el capítulo relacionado al diseño, se realizaron simulaciones por medio de un programa en "Mat-Lab", que realmente solo son auxiliares para la predicción de resultados, pero ahora ya contamos con el analizador para obtener un desempeño real.

Las gráficas correspondientes a las pniebas mencionadas anteriormente, son incluidas acontinuación para una mejor orientación y referencia para posibles diseños y construcciones a finuro.

En *este* capitulo es muy importante mencionar. que ciertamente dicho filtro puede ser diseñado con elementos físicos, pero que para nuestro caso, este diseño satisface todos los requerimientos.

Finalmente las gráficas que se presentan, son ordenadas nuntéricamente como : Gráfica 1, 2, 3.4 y 5. ( \* Ver hojas anexas ).

En primer termino tenemos la gráfica ( 1 ), la cual nos muestra la característica de transmisión ( GANANCIA ) del filtro, principalmente del ancho de banda deseado y podemos observar que la atenuación para *nuestra* frecuencia deseada es mínima ( -0.341dB ).

El la gráfica ( 2 ), tenemos la característica de reflexión ( SWR o ROE ) del filtro; donde podemos apreciar que el grado de reflexión de energía es de igual manera mínimo, considerando que • a nuestra frecuencia tenemos una ( ROE ) de 1.651,

Ahora en la gráfica ( 3 ), *tenemos* nuevamente la característica de transmisión del filtro, solo que *en* un ancho de banda mucho mayor.

Aqui es importante mencionar que una de las características más importantes de este tipo de filtros, es que aceptan señales aproximadamente del doble de la frecuencia, a la cual fue diseñado • inicialmente, pero que desde luego no afectan a las características del anchó de banda deseado, ya que para empezar, la antena del sistema ( G.P.S. ), esta diseñada para trabajar a la misma frecuencia

central considerada para el diseno del filtro y por otro lado simple y sencillamente el receptor no

**METHOD** 

92

trabaja.

Finalmente la gráfica ( 4 ) nos muestra precisamente la característica de reflexión del filtro con su gran ancho de banda, cubriendo de igual forma la explicación dada para la gráfica ( 3 ).

 $\eta_{\rm GUT}$  and  $v$ 

93

(HILTRON)

360 NETWORK ANALYZER

DELAY APERTURE:

ap, Sullean

![](_page_106_Picture_135.jpeg)

SMOOTHING: 0.0 PERCENT

![](_page_106_Figure_4.jpeg)

# $(III, IRU)$

160 NETWORK ANALYZER

![](_page_107_Picture_136.jpeg)

 $55.50$ 

![](_page_107_Figure_3.jpeg)

• Gráfica 2: Reflexión ( ROE) del filtro,
OFLIMID

160 NE1MGRK ANALYZEN

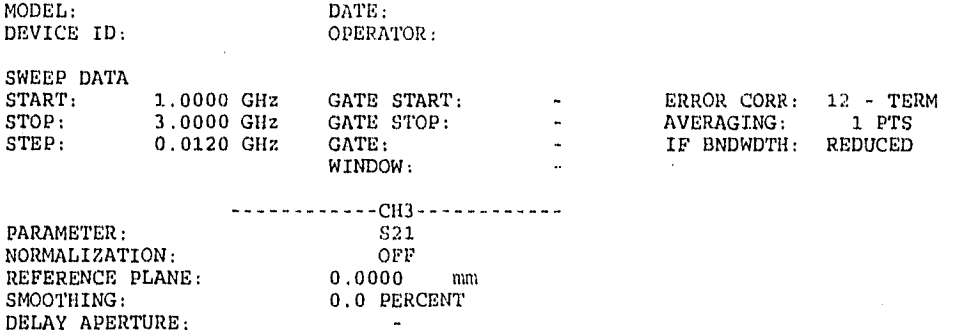

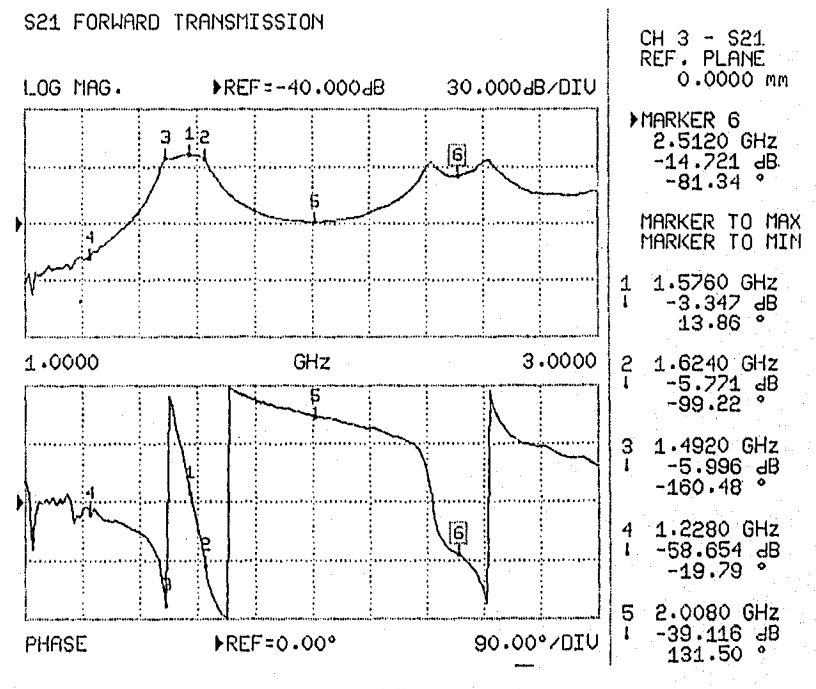

Gráfica 3: Ganancia del filtro con rango de frecuencias mayor.

95

negrego

## (HILTRON)

 $\mathbb{E}\left\{ \left\| \mathcal{L} \right\| \left\| \mathcal{L} \right\| \mathcal{L} \right\} = \mathbb{E}\left\{ \left\| \mathcal{L} \right\| \mathcal{L} \right\} = \mathcal{R}^{1,2,1,2}$ 

egul els

160 111:TWORI: AlIALYZEP

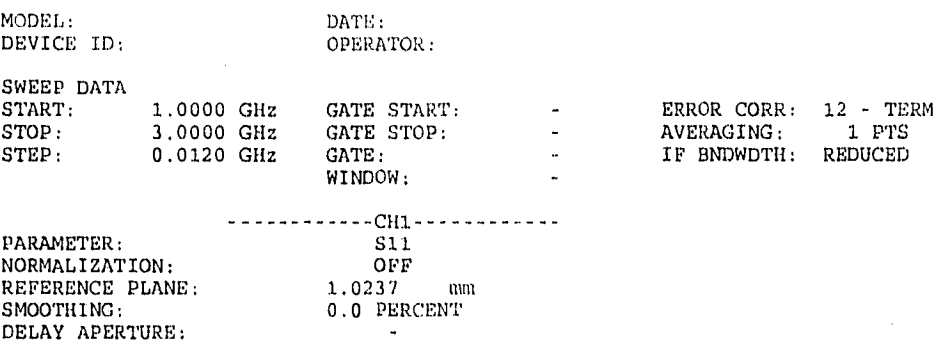

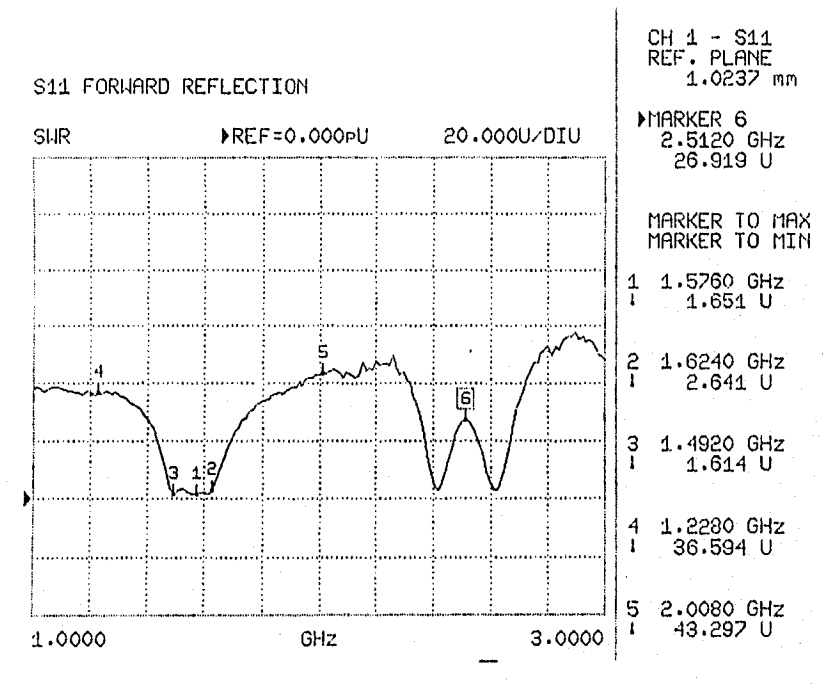

\* Gráfica 4: ROE del filtro para un rango de frecuencias mayor.

96

97

El principal objetivo de este trabajo, fue diseñar y construir un filtro en micro-chitas para el sistema ( G.P.S ), además de prever los esquemáticos principales para la construcción de la tarjeta del receptor.

Pues bien, se ha cumplido dicho objetivo. el cual tiene fines meramente de investigación, ya que el Programa Universitario de Investigación y Desarrollo Espacial ( P.U.I.D.E. ) de la UNAM empleara el mencionado sistema ( G.P.S ).

Por lo tanto y en conclusión, podemos decir que :

I.- La ganancia del filtro diseñado es excelente para nuestros propósitos perseguidos. (Obtener la máxima ganancia a la frecuencia deseada, y rechazo al canal imaginario ).

2.- La ( SWR ) que se obtuvo, nos indica que efectivamente la cantidad de energía reflejada es prácticamente nula.

3.- Se reducen considerablemente los componentes físicos para el filtro (EN NUESTRO FILTRO FUERON NULOS ).

4.- Es indispensable considerar todos los detalles de diseño, tales como : Dimensiones, cálculos, etc.

5.- Los esquemáticos nos orientan para un próximo proceso de constniceión de una tarjeta (G.P.S ), para incluir principalmente a los chips : GP44 2010 y GP80202 I, con un mínimo de componentes externos, resistencias, capacitores e inductancias de superficie, aunados a filtros y accesorios necesarios.

6.- Es fácil pero laborioso llevar a cabo el proceso de diseño de esquemáticos y pistas de la tarjeta para el receptor ( G.P.S. ), empleando paqueteria ORCAD-PCB 386 PLUS, tomando en cuenta que la misma consta de varias capas o caras.

> $\hspace{0.1mm}^*$  SI REQUIERE VER EL FUNCIONAMIENTO COMPLETO DEL SISTEMA ( GPS ) ( Filtro acoplado a la tarjeta ), PUEDE RECURRIR DIRECTAMENTE  $A$  (  $P. U. I. D.E$  ) UBICADO EN CD. UNIVERSITARIA.

98

BIBLIOGRAFIA CONSULTADA

 $\mathcal{H}^{\text{reg},\text{rep}}$ 

1.- Kennedy, G. Electronic Communication Systems.<sup>24</sup>. Ed. U.S.A International Students Edition, 1977.

2.- Ronald, R.T. Understanding.Telecommunications. 1'. Ed. U.SA Tab Books, 1989,

3.- Gary, M.M. Modem electronic Coinmunication . 4'. Ed U.S.A Prentíce-I-Iall, 1994,

4.- George, L.M. Microwave Filters Impedance-Matching Networks and Couplings Structures. 1' Ed. U.S.A. Artech House Book, 1980.

5.- Robert, J.S. Electronic Communication Modulation and Transmision. 1<sup>ª</sup> Ed. U.S.A. Meril Publishing Company, 1988.

6.- David, M.P. Microwave Engineering I<sup>s</sup> Ed. U.S.A. Eddison-Wesley Publishing Company, 1990.

7.- Edward, C.J. Ondas Electromagneticas y Sistemas Radiantes.3<sup>\*</sup> Ed. U.S.A. Paraninfo, 1983.

8.- Cupta, K.C. Computeraided Design Of Microwaves Circuits 1<sup>ª</sup> Ed Rusia. Mockba, 1987.

99

9.- Vadim, M. Freeuency Synthesizers.3<sup>6</sup> Ed. Wiley-Interscience Publication, 1987,

10,- Manual Para Ingenieros y Técnicos en Electrónica. U.S.A; Mc. Graw Hill, 1982.

11.- Global Position System, U.S.A; Gee Plessey Semiconductors, 1995.

12.- MICROWAVES JOURNAL, SEPTEMBER 1994 GLOBAL POSITIONING SYSTEM RECEIVERS. VOL. 37, No 9, Pgs. 66-71.

13.- SATELLI'I'E TIMES, APRIL 1996 GLOBAL POSITIONING SYSTEM VOL. 2, No. 4, Pgs. 14-25.